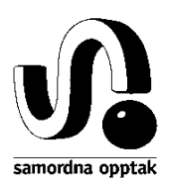

# NVB - Kontrollmotor

# kontroll.exe

## Teknisk brukerdokumentasjon

Se www.samordnaopptak.no/nvb for:

- En kort beskrivelse av NVB Nasjonal vitnemålsbase
- Nyeste versjon av dette dokumentet
- Andre dokumenter
- Nedlastning av kontroll.exe
- Grep-data (arbeidskopi)
- SOs lokale skoleregister
- Innlogging for innsending av vitnemål/kompetansebevis

Spørsmål/kommentarer sendes nvb-drift@samordnaopptak.no eller ring 22841800 (sentralbord)

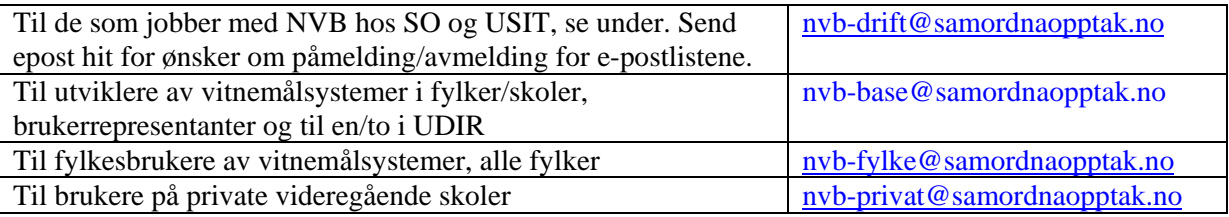

Disse jobber med NVB hos SO/FSAT, og mottar e-post til alle nevnte NVB-lister nevn her:

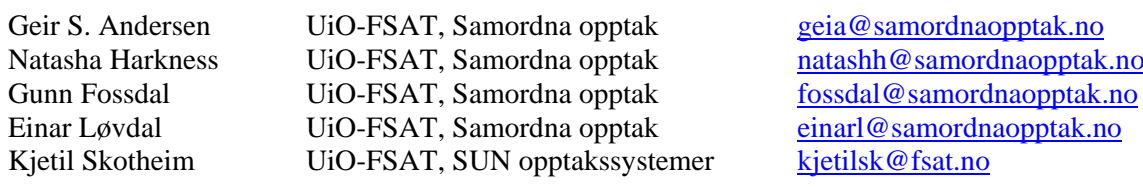

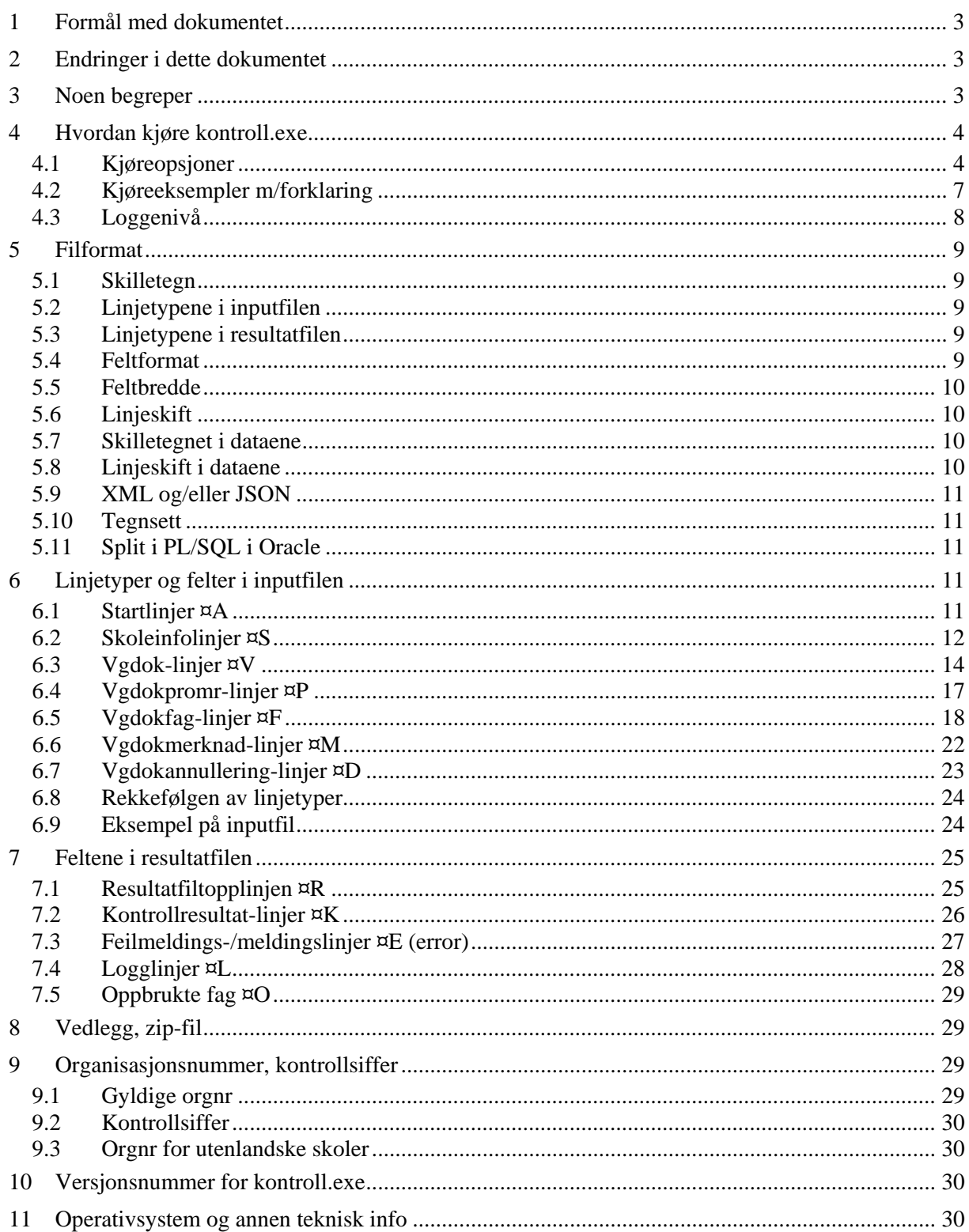

## <span id="page-2-0"></span>**1 Formål med dokumentet**

Å beskrive filformatet til input- og output-filene til NVBs kontrollmotor, også kalt kontroll.exe, og dennes kjøreopsjoner/-moduser.

Når vitnemål og kompetansebevis skal sendes til NVB brukes samme filformat som input-filene til kontroll.exe. Det kan godt være de samme filene når de er klare for innsending.

De viktigste kapitlene for de som vil komme fort i gang:

- Kapittel [4](#page-3-0) side [4:](#page-3-0) Kommandolinjeopsjoner for hvordan kontroll.exe kjøres.
- kapittel [5](#page-8-0) side [9](#page-8-0) og kapittel [6](#page-10-3) side [11:](#page-10-3) Filformatet for inputfilen
- kapittel [5](#page-8-0) side [9](#page-8-0) og kapittel [7](#page-24-0) side [25:](#page-24-0) Filformat for outputfilene.

## <span id="page-2-1"></span>**2 Endringer i dette dokumentet**

Dokumentet bygger delvis på www.samordnaopptak.no/nvb/SO-vmkontroll-7.2-2003.doc fra 2003 og [www.samordnaopptak.no/nvb/SO-NVB-kontrollmotor-201004.pdf](http://www.samordnaopptak.no/nvb/SO-NVB-kontrollmotor-201004.pdf) fra 2010. Endringene derfra beskrives ikke her i detalj.

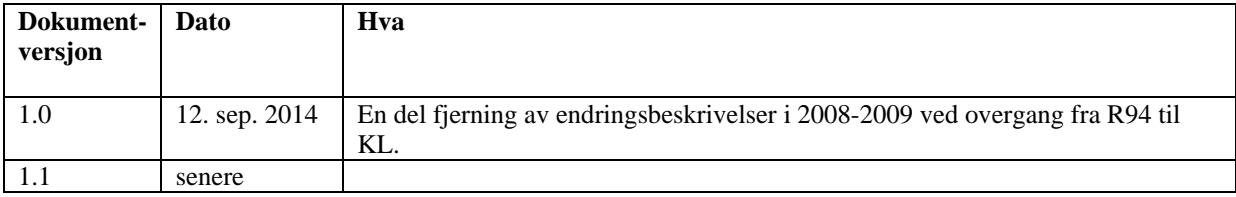

## <span id="page-2-2"></span>**3 Noen begreper**

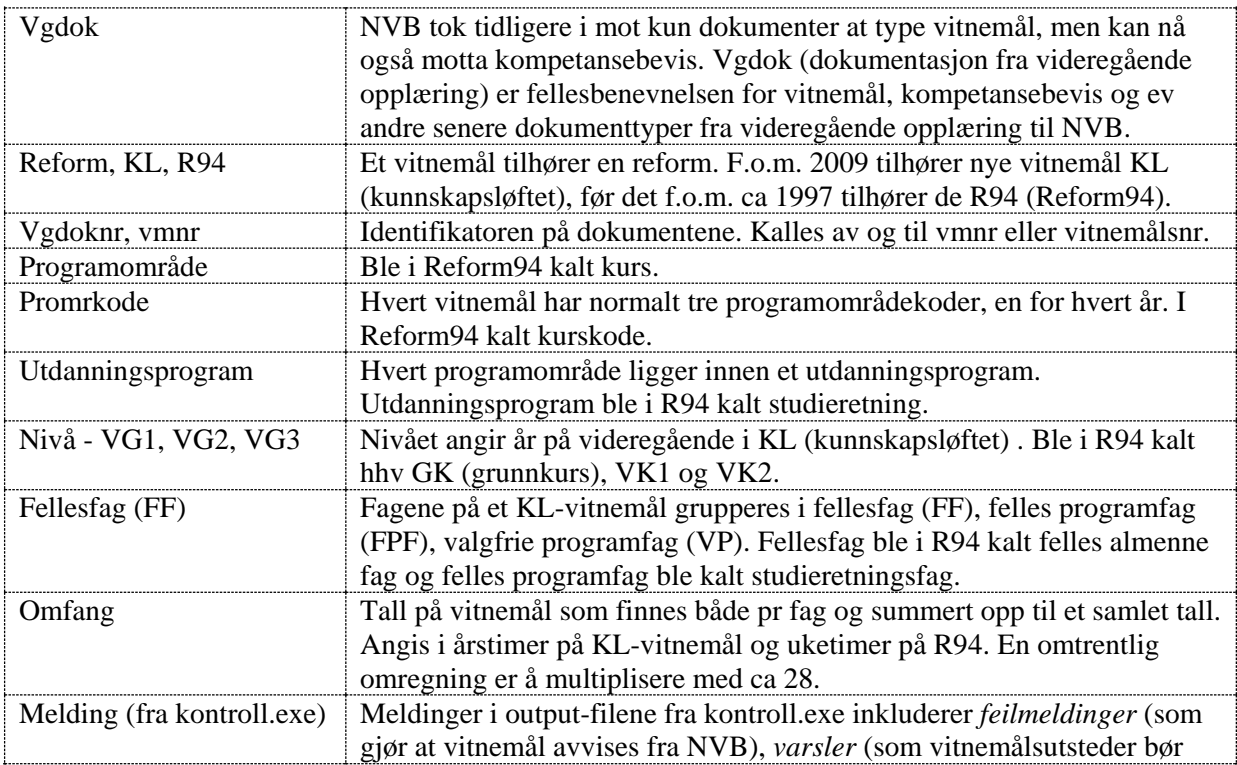

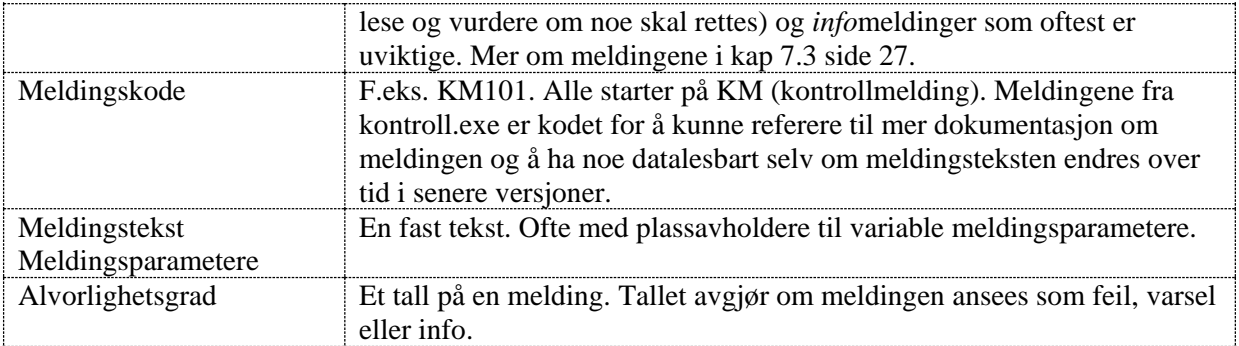

## <span id="page-3-0"></span>**4 Hvordan kjøre kontroll.exe**

#### <span id="page-3-1"></span>**4.1 Kjøreopsjoner**

```
kontroll.exe [-h] [-o resultatfilnavn] [-H] [-u] [-x] [-v] [-l n] [-
L n] [-d vgdoknr[, vgdoknr...]] [-k kravkode] [-S | -s ] [-a] [-p] [-V]
[-b [tall][,s]|S] [-c tall] [-g] [-T] [-U] <inputfilnavn>
```
Bortsett fra at kontroll.exe (med eller uten .exe) må komme først og navnet på inputfilen til slutt, spiller ikke rekkefølgen på -kjøreopsjonene noen rolle. De fem tegnene [, ], <, > og | er ikke ment bokstavelig og skrives ikke i kommandoen, de betyr:

[....] angir at en kjøreopsjon er valgfri.

<…> angir at opsjonen ikke er valgfri.

| betyr eller. Slik at [-S|-s] betyr at bare en av -S eller -s kan brukes i samme kommando.

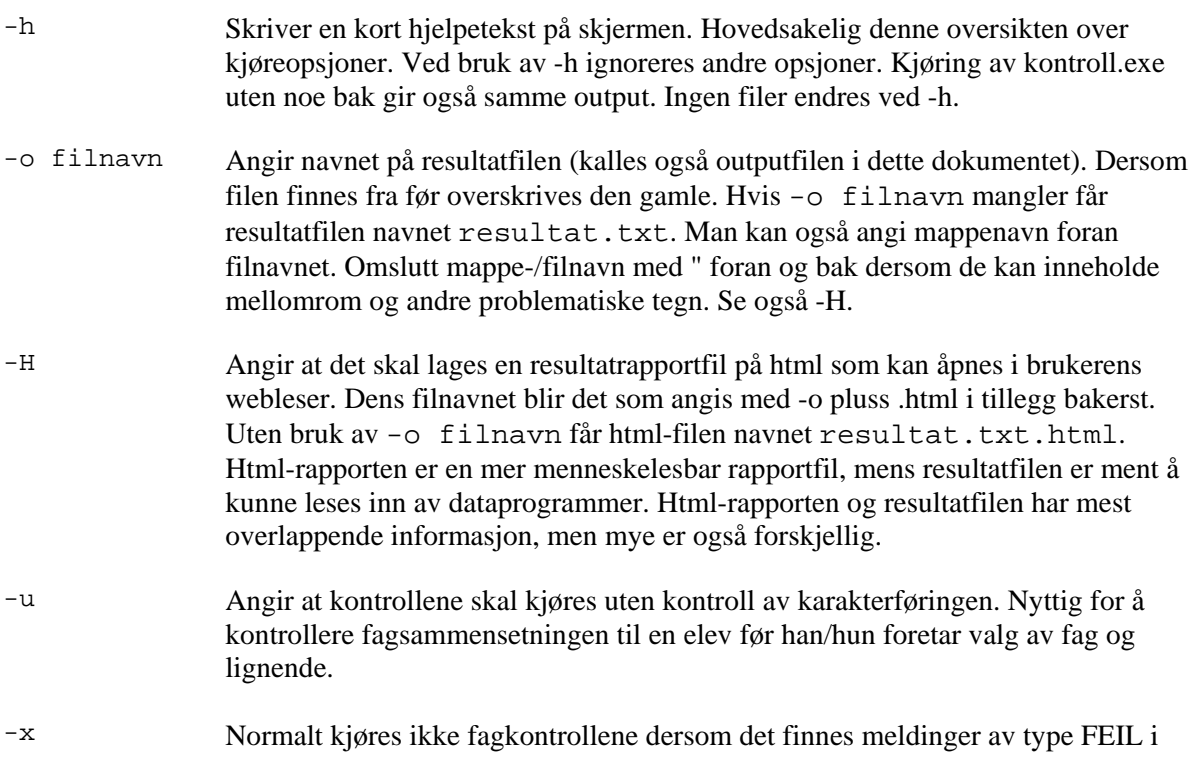

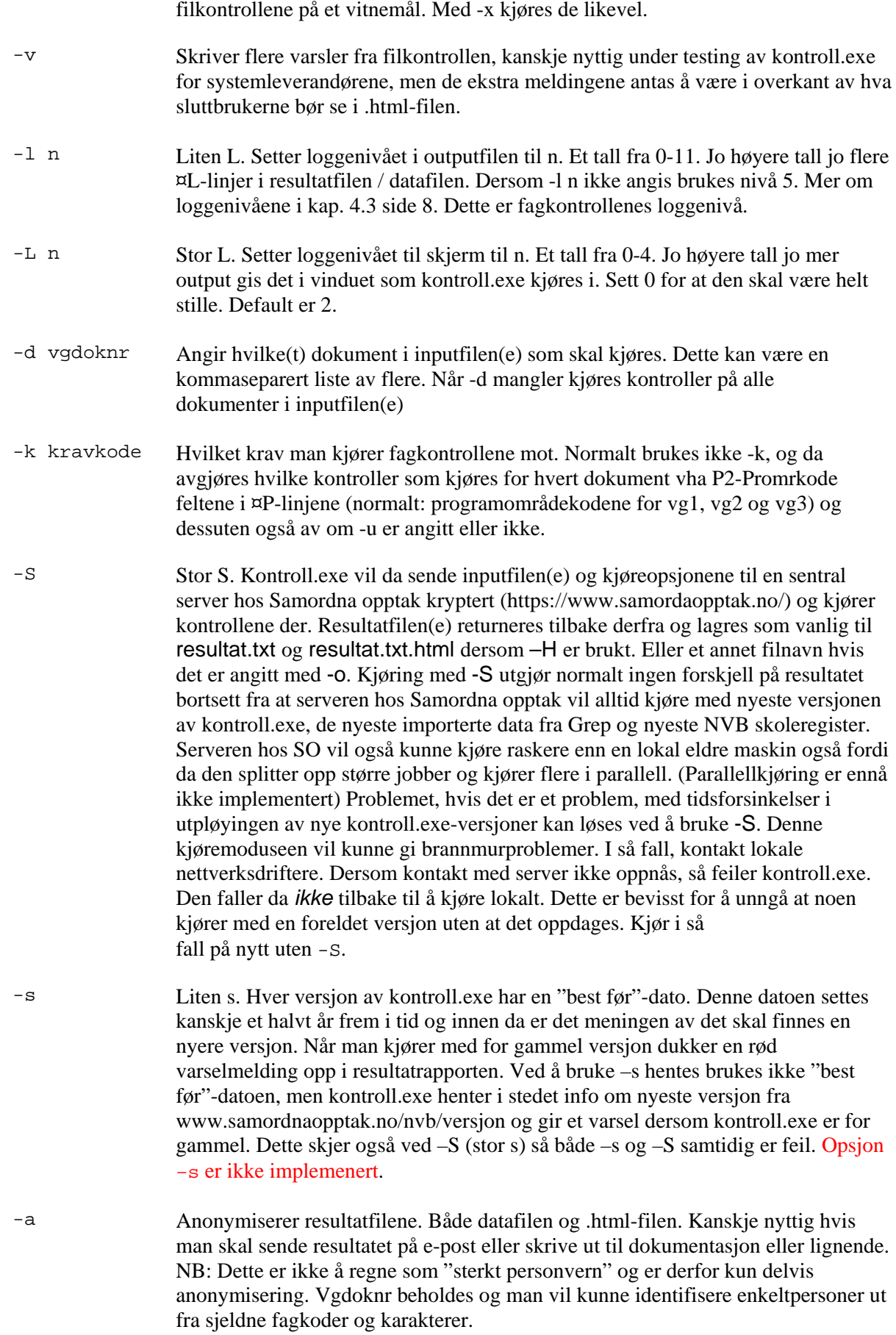

<span id="page-5-0"></span>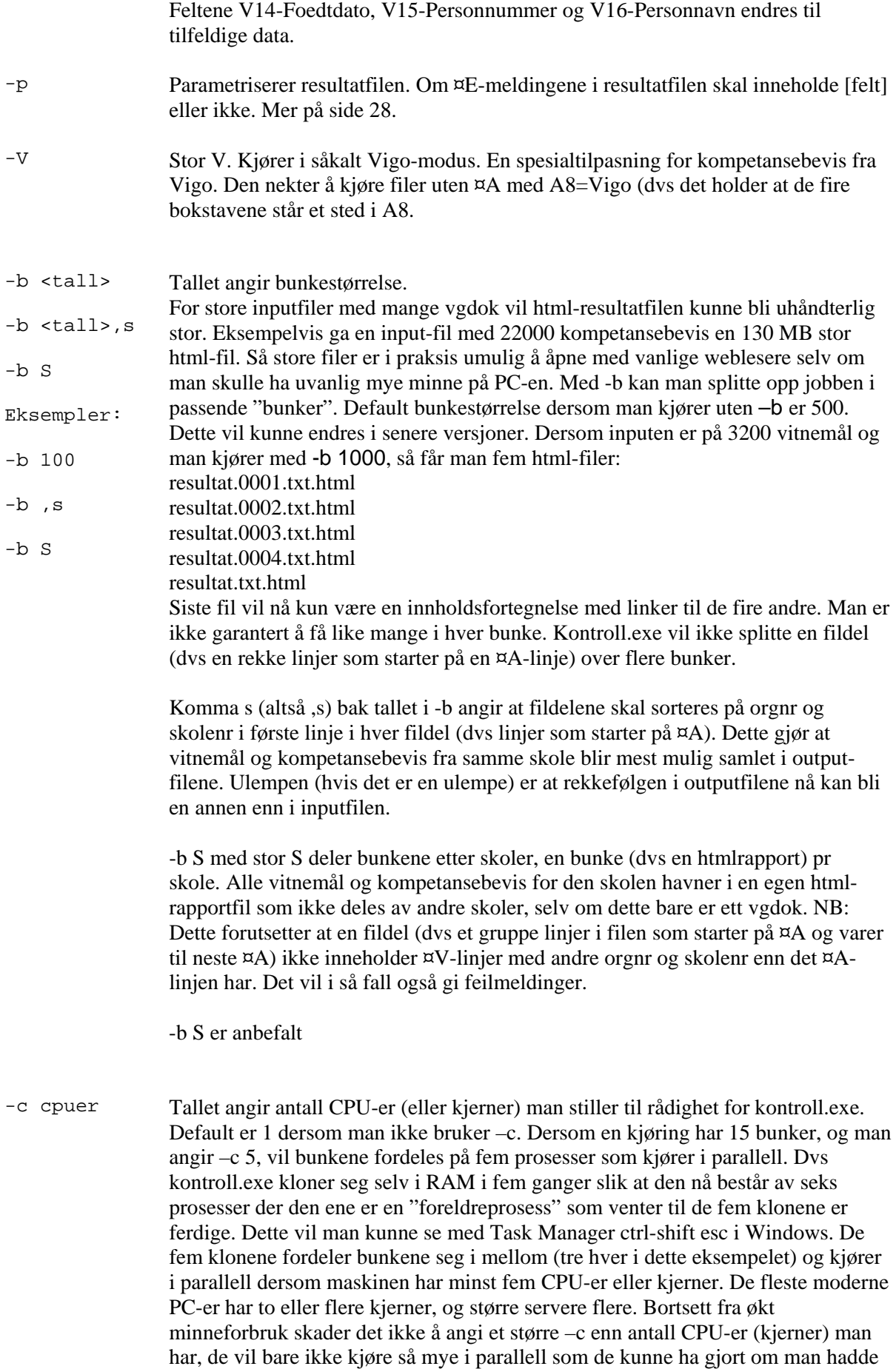

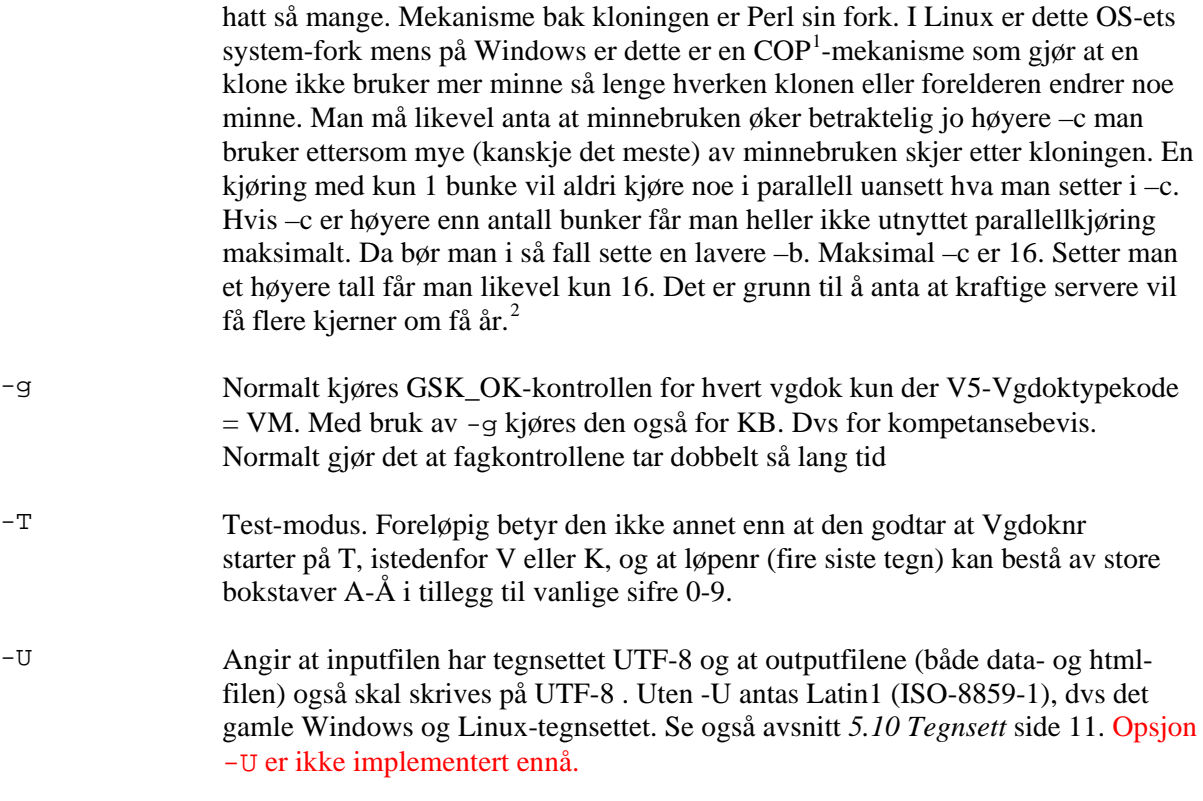

#### <span id="page-6-3"></span><span id="page-6-0"></span>**4.2 Kjøreeksempler m/forklaring**

- 1. kontroll
- 2. kontroll.exe
- 3. kontroll -h
- 4. kontroll 20080910-a.nvb 20080910-b.nvb 20080910-c.nvb
- 5. kontroll 20080910-a.nvb 20080910-b.nvb 20080910-c.nvb -u
- 6. kontroll 20080910-a.nvb 20080910-b.nvb 20080910-c.nvb -u -x
- 7. kontroll 20080910-a.nvb 20080910-b.nvb 20080910-c.nvb -o test.txt
- 8. kontroll 20080910-a.nvb 20080910-b.nvb 20080910-c.nvb -o test.txt -H
- 9. kontroll 20080911.nvb -o test.txt -H -l 5
- 10. kontroll 20080911.nvb -s
- 11. kontroll 20080911.nvb -S
- 12. kontroll 20080911.nvb -d K97995898620080001 -k GSK
- 13. kontroll 20080911.nvb -d K97995898620080001,K97995898620080002,V97995898620080003

#### **Forklaring:**

- 1. Viser en hjelpetekst på skjermen og avslutter. Ingen filer skrives.
- 2. Som 1
- 3. Som 1
- 4. Leser inn filene som er angitt, kontrollerer dem, filkontroller og fagkontroller der filkontrollen ikke feiler, fagkontroller kontrolleres mot kravet som er angitt av programområdekombinasjonen (løpet) og skriver resultatet til resultat.txt med default loggenivå 4.

 $1$  Copy on write

<u>.</u>

<span id="page-6-2"></span><span id="page-6-1"></span><sup>2</sup> http://www.digi.no/839252/lover-stort-ytelsessprang-med-ny-xeon

- 5. Samme som 4, men kjører fagkontrollene uten karakterføring. Dvs mot en forenklet utgave av kravkodene som ellers ville blitt brukt.
- 6. Samme som 5, men kjører fagkontrollene selv om en eller flere filkontroller ga meldinger av typen FEIL.
- 7. Som 4, men resultatet skrives til filen test.txt i stedet for defaultnavnet resultat.txt
- 8. Som 7, men det skrives i tillegg en resultatrapport til test.txt.html
- 9. Skriver resultatet til test.txt, rapport til test.txt.html og bruker loggenivå 5. Altså mer output på ¤Llinjene i test.txt enn vanlig.
- 10. Kjører som vanlig, men sjekker i tillegg over nettet mot www.samordnaopptak.no/nvb/versjon om man bruker siste versjon av kontroll.exe og gir et varsel i en ¤L-linje og html-rapporten hvis ikke.
- 11. Sender inputfilen til www.samordnaopptak.no/... for kontroll mot nyeste Grep-data og kontrollversjon. Resultatfilen(e) returneres og skrives på lokal disk med de filnavn man forventer.
- 12. Angir at man kontrollerer kun det ene dokumentet og fagkontrollene kjøres mot kravkoden GSK.
- 13. Angir at man kontrollerer tre av dokumentene i inputfilen. To kompetansebevis og ett vitnemål.

#### <span id="page-7-0"></span>**4.3 Loggenivå**

Loggnivået sier hvor mye kontroll.exe skal skrive til resultatfilen (hvor "pratsomme" kontrollene skal være). Med nivå 11 skrives svært mye. Nivå 7 og høyere er bare nyttig i utvikling av kontroll.exe, normal bruk er nivå 4 eller 5. Default er nivå 4 dersom kjøreopsjon –l mangler. Ved henvendelse til SO for brukerstøtte er det mest hensiktsmessig med loggnivå 5, siden dette er det laveste nivået som viser hvilke vitnemålsfag som kontroll.exe kjører kontrollen mot. For forklaringen til loggnivåene under gjelder at logger for alle nivåer inneholder all informasjon for logger på lavere nivåer, samt det nye elementet.

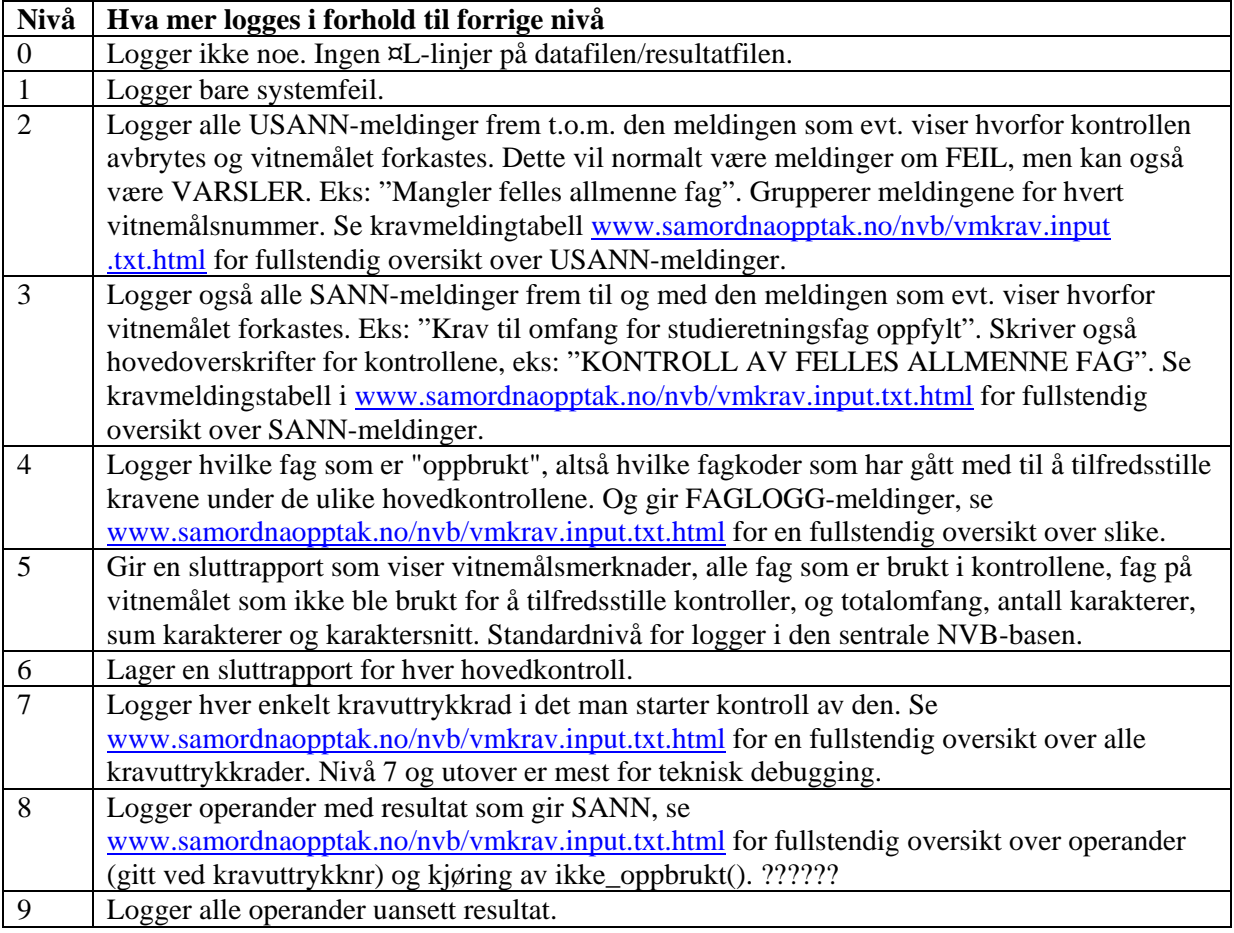

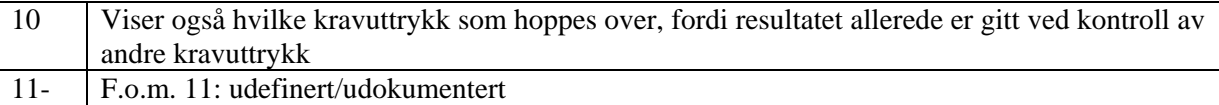

## <span id="page-8-0"></span>**5 Filformat**

Filformatet er linjeinndelte rader (records) med **¤** som skille mellom hver verdi (felt). Tegn nummer 2 på hver linje angir hvilken tabell linjens data gjelder.

#### <span id="page-8-1"></span>**5.1 Skilletegn**

Både input- og output-filer har fast feltskilletegn **¤**. Dette "soltegnet" er lite brukt ellers og lett å finne på norske Windows-tastaturer: **shift-4**. I tillegg til å skille hvert felt skal **¤** stå først på hver linje (unntak på side [10\)](#page-9-3), men ikke sist med mindre siste felt har blank verdi.

#### <span id="page-8-2"></span>**5.2 Linjetypene i inputfilen**

De to første tegn på hver linje angir hvilken tabell linjens data gjelder (også som før).

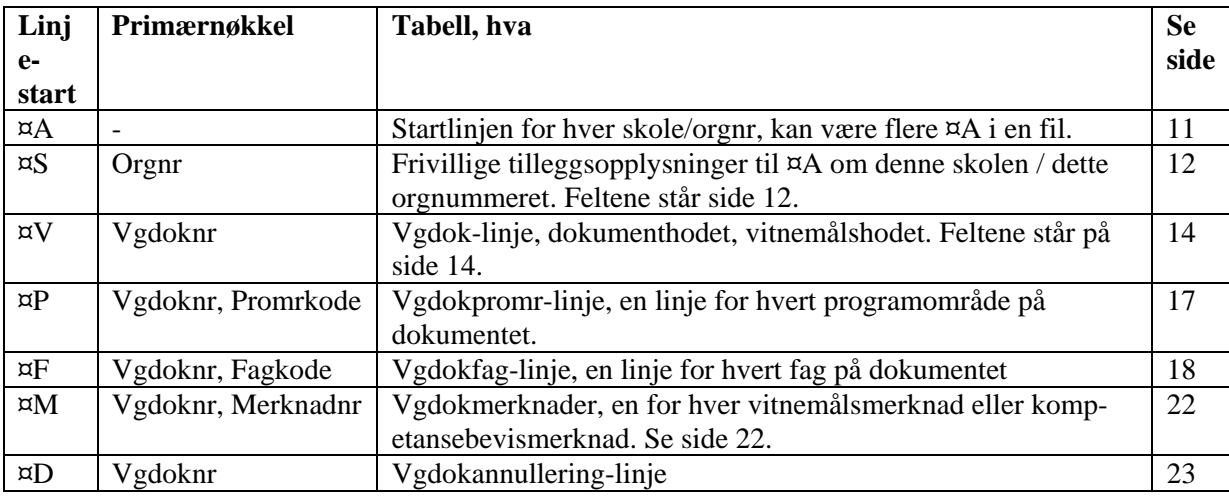

#### <span id="page-8-3"></span>**5.3 Linjetypene i resultatfilen**

To første tegn på hver linje angir hvilken tabell linjens data gjelder (også som før).

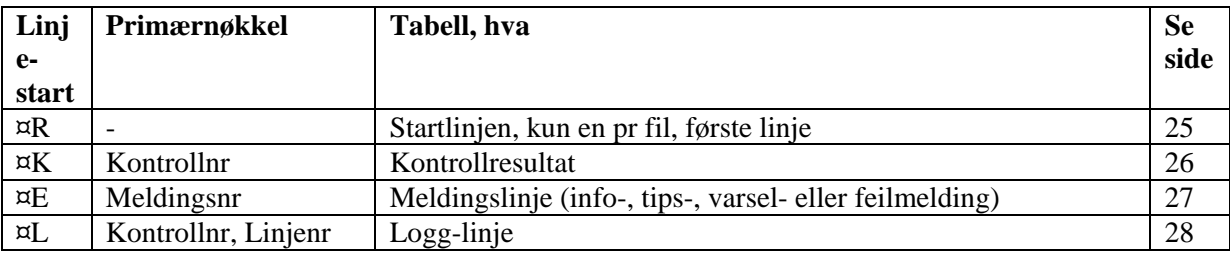

#### <span id="page-8-4"></span>**5.4 Feltformat**

I kap. [6](#page-10-3) brukes følgende koding for å beskrive feltene:

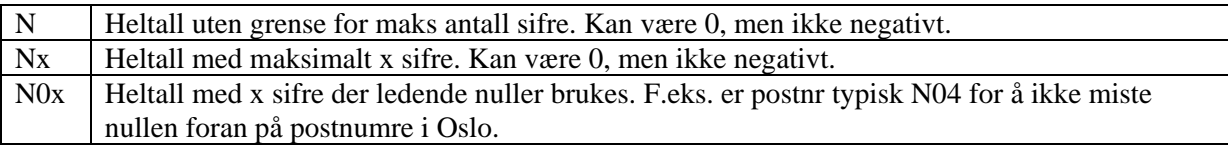

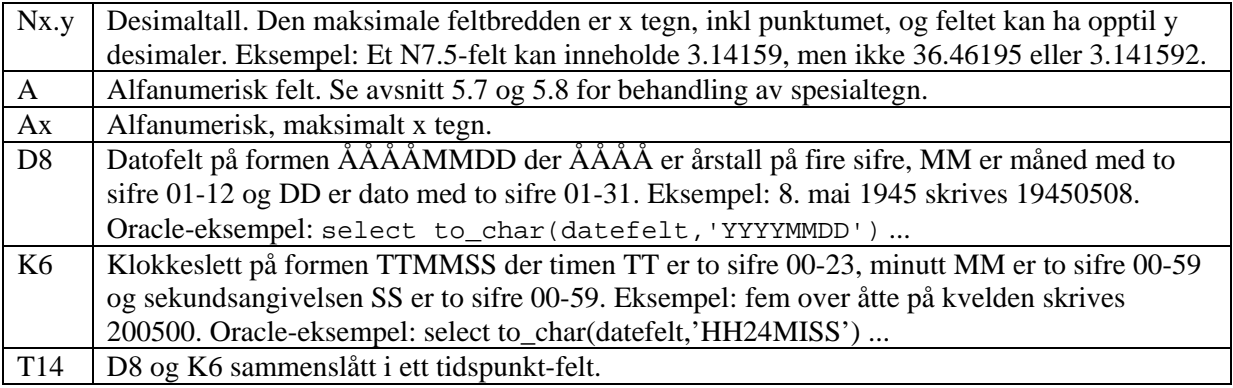

I kolonnene **Oblig.** står det Ja hvis feltet er obligatorisk. Det kan da ikke vært blankt.

#### <span id="page-9-0"></span>**5.5 Feltbredde**

Selv om filformatet bruker skilletegn **¤** og slik sett ikke har fast bredde, er det likevel hensiktsmessig å ha en maks feltlengde mange av dem. Bl.a. fordi dataene ender opp i skjermtabeller som ikke nødvendigvis har uendelig plass i bredden og i databasefelt med definerte maxbredder.

Inputdata som overskrider feltbredden angitt her vil medføre en varselmelding (¤E) fra kontroll.exe og feltene vil avkuttes internt i kontrollmotoren / før import til NVB. Varselmelding betyr at kjøringen ikke avbrytes pga for lange felt.

#### <span id="page-9-1"></span>**5.6 Linjeskift**

Linjeskift er binært byte 10 (hex-A) eller byte 13 (hex-D) eller flere påfølgende tegn av en eller begge av disse. Dette for at kontroll.exe skal tåle normal output uansett om filen kommer fra Windows, Mac, Linux, databasen el.l. Kontroll.exe hopper over tomme linjer (inkl. linjer med kun space og tab).

#### <span id="page-9-2"></span>**5.7 Skilletegnet i dataene**

Selv om skilletegnet ¤ er sjelden brukt er det likevel mulig at sluttbrukere skriver det inn i fritekstfelter. Et felt som inneholder ¤ i selve teksten omhylles med { og } som første og siste tegn i feltet for å beskytte skilletegnet. Dersom { eller } står inne i et felt behandles de som vanlige tegn. For å slippe å ta hensyn til dette kan man godt bare avgjøre at brukerinput aldri har behov for tegnet ¤ og automatisk erstatte det med f.eks. \* når man lager fil til kontroll.exe og NVB, f.eks. vha funksjonen replace(felt,'¤','\*') i Oracle.

Kontroll.exe vil "trimme" feltverdiene for mellomrom og tab-tegn i starten eller slutten av feltet og det anbefales at det samme skjer for innlesing av resultatfilen.

#### <span id="page-9-3"></span>**5.8 Linjeskift i dataene**

For felter som inneholder linjeskift i selve dataene er det to alternativer:

- 1. Feltet omhylles med { og } som første og siste tegn i feltet. Dermed vil det kunne finnes linjer i inputfilen som ikke starter med ¤.
- 2. Eller linjeskift angis med de to tegnene \n

Alternativ 2 anbefales og kan ordnes f.eks. slik i Oracle:

```
select replace(felt,chr(10), '\n') ...
```
…eller:

select replace(replace(felt,chr(10),'\n'),chr(13),'\n') ...

#### <span id="page-10-0"></span>**5.9 XML og/eller JSON**

Mulighet for input- og outputfiler på XML og eller JSON kommer kanskje senere, men vil da komme i tillegg til det skisserte formatet her. Ikke istedenfor.

#### <span id="page-10-1"></span>**5.10 Tegnsett**

Kontroll.exe foretrekker Latin1, også kalt ISO-8859-1. Dette er formatet man vanligvis får i Windows. Det blir mer og mer av UTF-8 så kontroll.exe vil lese og skrive UTF8-filer med opsjonen -U i en senere versjon. (Enten det eller at den automatisk oppdager at UTF-8 brukes og forholder seg til det). Se også opsjon –U side [7.](#page-6-3)

#### <span id="page-10-2"></span>**5.11 Split i PL/SQL i Oracle**

Om noen har bruk for en split-funksjon i Oracle for å lese datafilen kontroll.exe genererer:

```
function split (s1 in varchar2, s2 in varchar2, nr number) return varchar2
is s varchar2(4000) := s1 || s2 || s1;
begin return substr(s,instr(s,s1,1,nr)+1,instr(s,s1,1,nr+1)-instr(s,s1,1,nr)-1); end;
```
Eksempler:

- 1. select split('¤','¤F¤abc¤xyx',1) from dual;
- 2. select split( $\alpha$ ', ' $\alpha$ F $\alpha$ abc $\alpha$ <sub>XVX</sub>', 2) from dual;
- 3. select split('¤','¤F¤abc¤xyx',3) from dual;
- 4. select split(' $\alpha$ ', ' $\alpha$ F $\alpha$ abc $\alpha$ <sub>XVX</sub>', 4) from dual;
- 5. select split(' $\alpha$ ',' $\alpha$ F¤abc¤def¤xyx',5) from dual;

Svar:

- 1. Ingenting. Tom streng. Fordi ingenting står foran første ¤.
- 2. F
- 3. abc
- 4. xyz
- 5. ORA-06502: PL/SQL: numeric or value error

## <span id="page-10-3"></span>**6 Linjetyper og felter i inputfilen**

Feltnavnene her angir hva feltene heter i NVBs database. Hva de heter hos systemleverandørene er deres valg.

Primærnøkkel er angitt med understreket feltnavn i tabellene under.

#### <span id="page-10-4"></span>**6.1 Startlinjer ¤A**

I hver fil skal det være en ¤A for hvert orgnr i ¤V- og ¤D-linjene. Det skal altså ikke forekomme orgnr i ¤V og ¤D uten en ¤A.

¤V- og ¤D-linjer skal stå under ¤A-en de tilhører (samme orgnr). Alle ¤A-linjene skal altså ikke samles i toppen av filen (mer om dette i avsnitt *[6.8](#page-23-0) [Rekkefølgen av linjetyper](#page-23-0)* side [24\)](#page-23-0)

<span id="page-11-2"></span>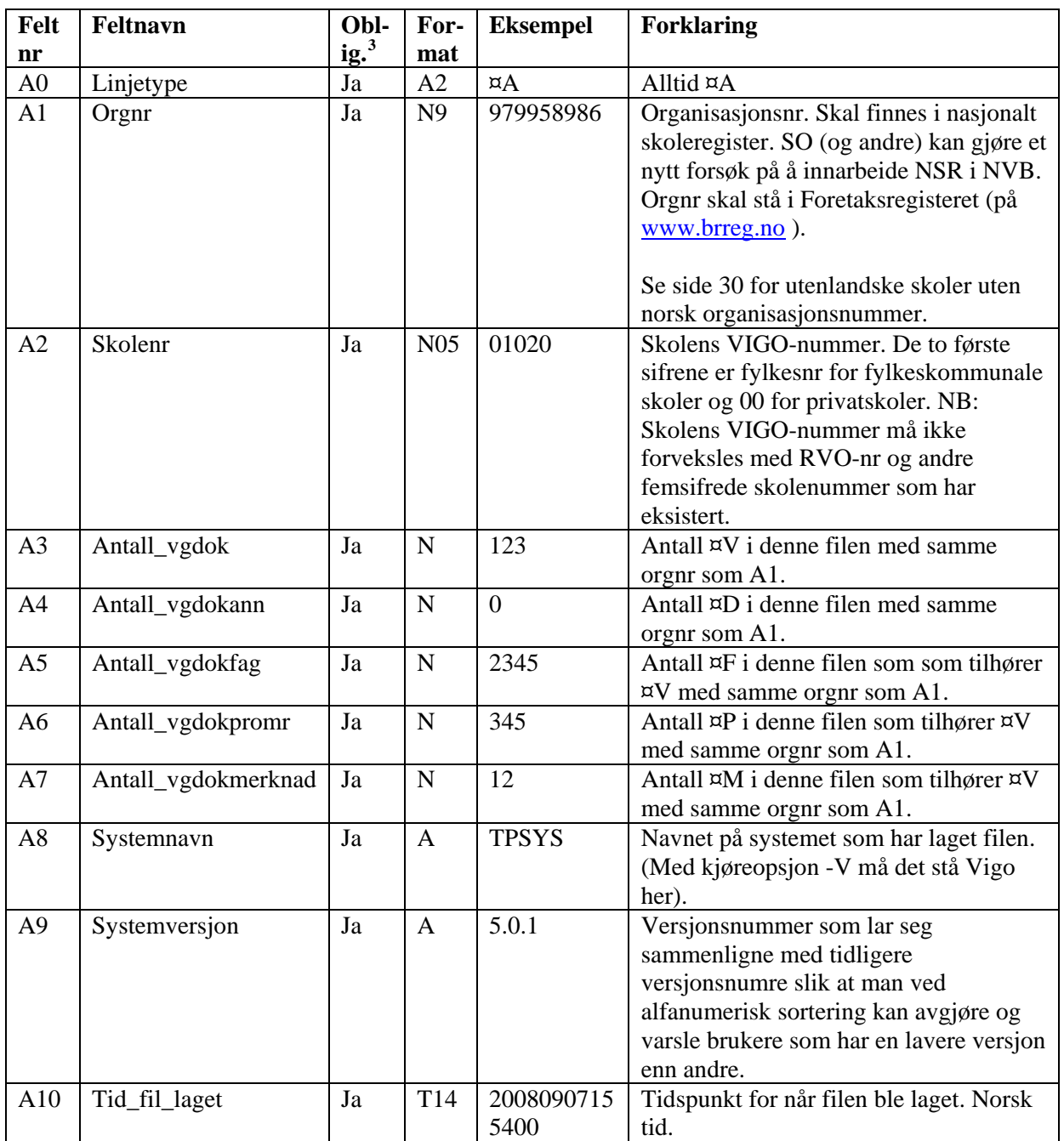

#### <span id="page-11-0"></span>**6.2 Skoleinfolinjer ¤S**

Hver ¤A-linje kan følges av en ¤S-linje med skoleinformasjon. SO bruker dataene i ¤S-linjene til vedlikehold av sitt lokale skoleregister (med ujevne mellomrom, ingen automatikk). Det er frivillig om ¤S alltid sendes etter ¤A, eller kun når endringer har skjedd.

| Felt           | <b>Feltnavn</b> | Obl- | $For-$         | <b>Eksempel</b> | <b>Forklaring</b>                         |
|----------------|-----------------|------|----------------|-----------------|-------------------------------------------|
| nr             |                 | ig.  | mat            |                 |                                           |
| S <sub>0</sub> | Linjetype       | Ja   | A2             | ¤S              | Alltid ¤S                                 |
| S <sub>1</sub> | Orgnr           | Ja   | N <sub>9</sub> | 979958986       | Organisasjonsnr. Skal finnes i NVBs       |
|                |                 |      |                |                 | skoleregister og i Foretaksregisteret (på |
|                |                 |      |                |                 | www.brreg.no                              |

<span id="page-11-1"></span><sup>&</sup>lt;sup>3</sup> Obligatorisk felt hvis det står ja

-

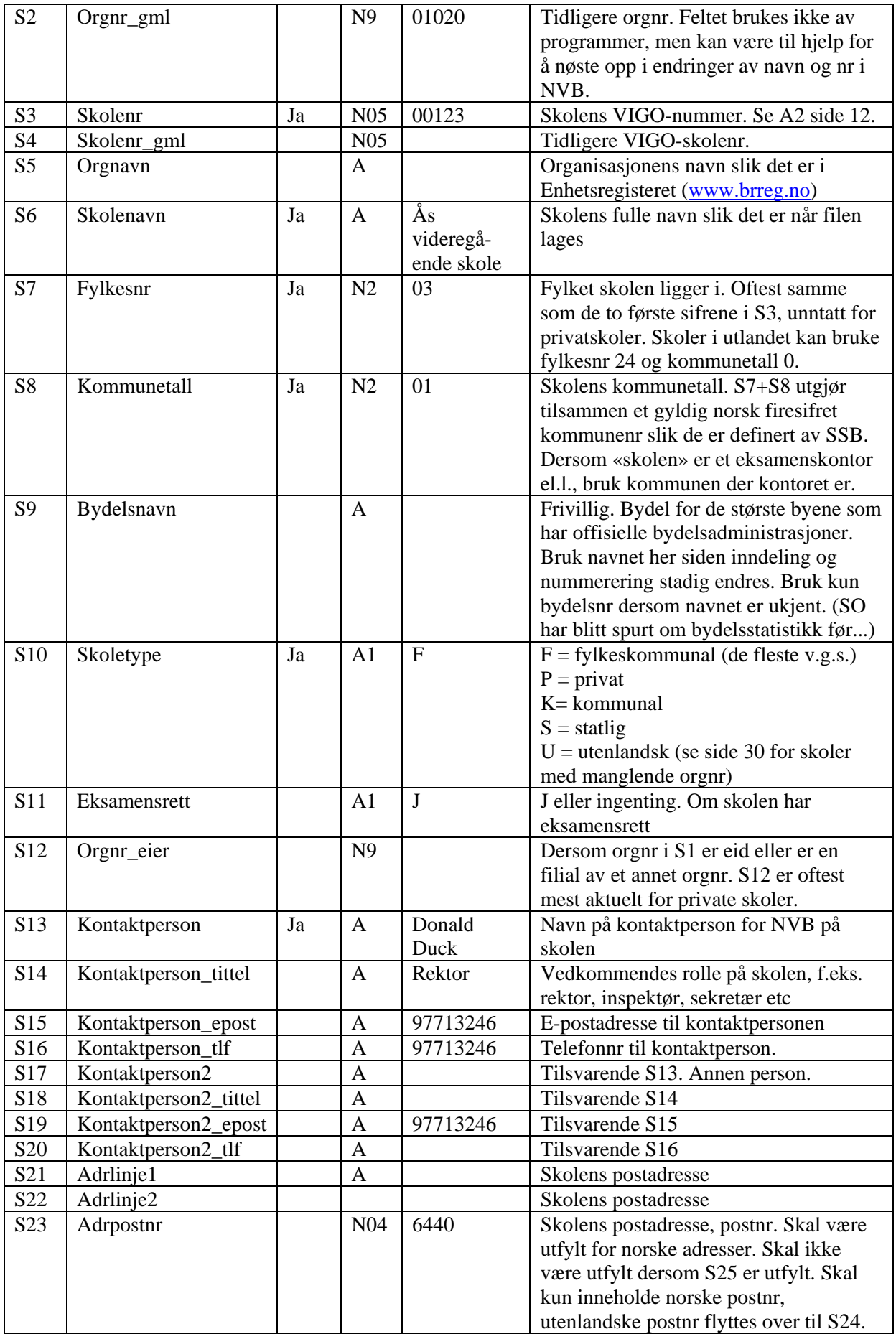

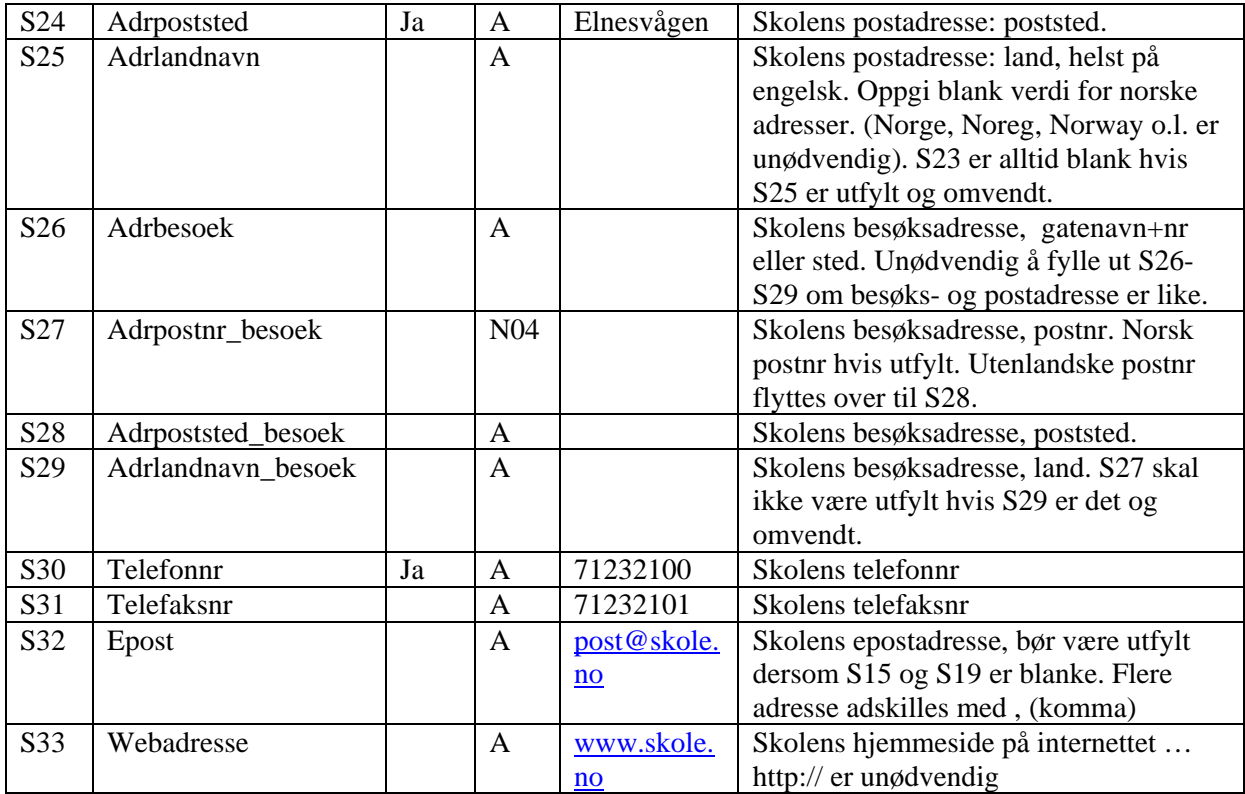

#### <span id="page-13-0"></span>**6.3 Vgdok-linjer ¤V**

**Spesielt om vgdoknr:** Feltet Vgdoknr er unikt og skal aldri gjenbrukes dersom dokumentet er utstedt (gitt til eleven) eller sendt inn til NVB. Hvis et vitnemål eller kompetansebevis skal endres skal det få et nytt vgdoknr og det gamle skal annulleres (med en ¤D-linje, se side [23\)](#page-22-0) selv om endringen er minimal. SO viser fram vitnemål til søkere til høyere utdanning og må da kunne vise nøyaktig det samme som står på orginaldokumentet på papir.

<span id="page-13-1"></span>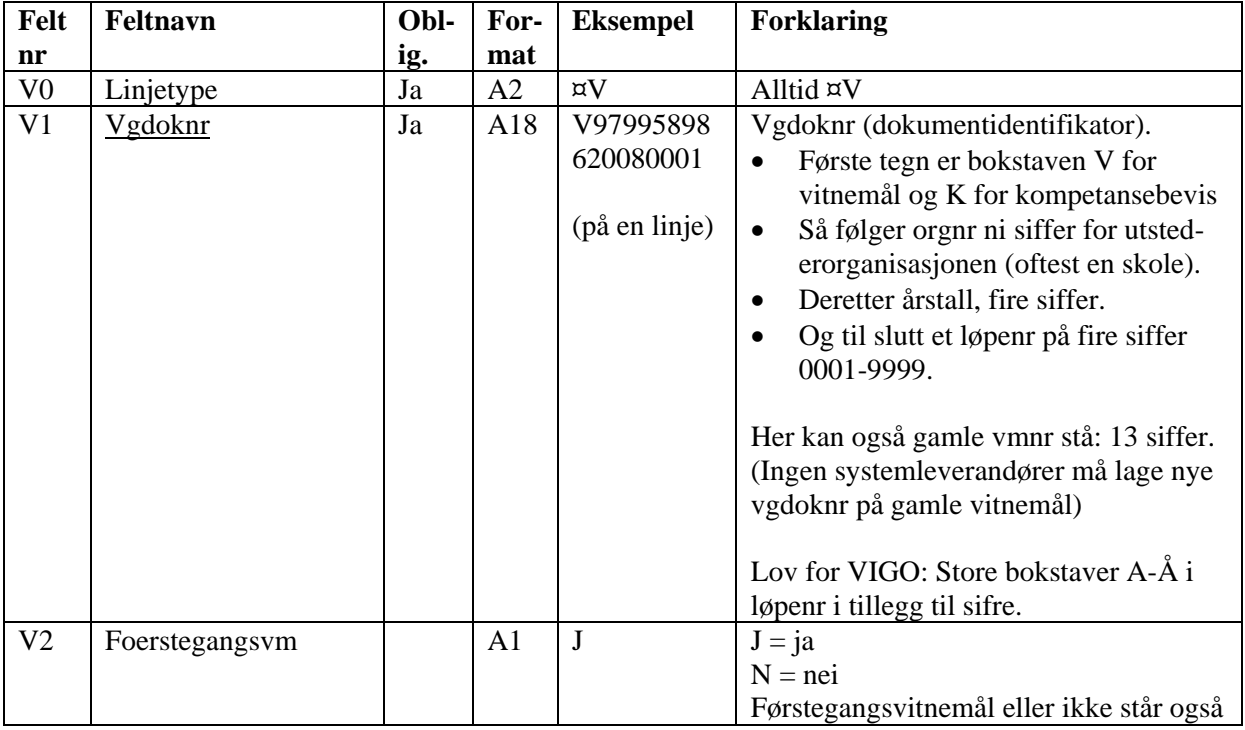

|                |                  |    |                 |                 | på vitnemålet. Primærvitnemål heter                                               |
|----------------|------------------|----|-----------------|-----------------|-----------------------------------------------------------------------------------|
|                |                  |    |                 |                 | dette i R94. Kan være J selv om eleven                                            |
|                |                  |    |                 |                 | er eldre enn 21. Feltet er viktig i opptak                                        |
|                |                  |    |                 |                 | til høgskoler/universiteter fordi det kan                                         |
|                |                  |    |                 |                 | gi adgang til førstegangsvitnemålskvo-                                            |
|                |                  |    |                 |                 | tene for søkere t.o.m. 21 år. Disse utgjør                                        |
|                |                  |    |                 |                 | ofte 50% av studieplassene.                                                       |
| V <sub>4</sub> | Reformkode       | Ja | A <sub>3</sub>  | <b>KL</b>       | $KL =$ Kunnskapsløftdokument                                                      |
|                |                  |    |                 |                 | $R94 = Reform94-dokument$                                                         |
|                |                  |    |                 |                 | Eldre reformer støttes ikke av NVB.                                               |
| V <sub>5</sub> |                  | Ja | A2              | <b>VM</b>       | $VM = vitnemål$                                                                   |
|                | Vgdoktypekode    |    |                 |                 | $KB = kompetansebevis$                                                            |
| V <sub>6</sub> |                  | Ja | N <sub>4</sub>  | 2008            | Avgangsår. Må ikke forveksles med                                                 |
|                | Avgangsaar       |    |                 |                 |                                                                                   |
|                |                  |    |                 |                 | årstallet i V9-Dato_utstedt eller                                                 |
|                |                  |    |                 |                 | innsendingsår til NVB. Årstallene i V9                                            |
|                |                  |    |                 |                 | og V6 kan være forskjellig. Skal                                                  |
|                |                  |    |                 |                 | normalt være likt tegnene 11-14 i felt                                            |
|                |                  |    |                 |                 | V1. V6 settes også for kompetansebevis                                            |
|                |                  |    |                 |                 | selv om det da ikke kan kalles                                                    |
|                |                  |    |                 |                 | avgangsår.                                                                        |
|                |                  |    |                 |                 | Det året man har fullført og bestått                                              |
|                |                  |    |                 |                 | vitnemålet.                                                                       |
|                |                  |    |                 |                 |                                                                                   |
|                |                  |    |                 |                 | Etter de gamle reglene (som gjelder                                               |
|                |                  |    |                 |                 | fremdeles?) skal det gamle året stå, selv                                         |
|                |                  |    |                 |                 | om det er forbedringer. Bør                                                       |
|                |                  |    |                 |                 | presiseres                                                                        |
| V7             | Orgnr            | Ja | N <sub>9</sub>  | 979958986       | Utsteders/skolens organisasjonsnr.                                                |
|                |                  |    |                 |                 | Normalt likt tegn 2 til 10 i $VI^4$                                               |
| V9             | Utstedersted     | Ja | $\mathbf{A}$    | Bergen          | Utstedelsessted. Stedsnavn i "sted og                                             |
|                |                  |    |                 |                 | dato" som står ved siden av under-                                                |
|                |                  |    |                 |                 | skriftene på papirvitnemålet. Dette er et                                         |
|                |                  |    |                 |                 | geografisk stedsnavn, for eksempel by,                                            |
|                |                  |    |                 |                 | tettsted eller kommune. Ikke navn på                                              |
|                |                  |    |                 |                 |                                                                                   |
| V10            |                  |    | D <sub>8</sub>  | 20081224        | skole, organisasjon eller annet.                                                  |
|                | Dato_utstedt     | Ja |                 |                 | Utstedelsesdato. Datoen i "sted og dato"<br>som står ved siden av underskriftene. |
|                |                  |    |                 | yyyymmdd        |                                                                                   |
| V11            | Skolenavn        | Ja | $\mathbf{A}$    | Borgen<br>skole | Utsteders/skolens navn slik det står på                                           |
|                |                  |    |                 |                 | papirdokumentet.                                                                  |
| V12            | Rektornavn       | Ja | A               | Randi<br>Rektor | Rektor eller den ansvarlige som har                                               |
|                |                  |    |                 | Sara            | skrevet under. Slik det står på papiret.                                          |
| V13            | Underskrivernavn | Ja | A               | Sekretær        | Den andre personen som skrev under.                                               |
|                |                  |    |                 |                 | Kontaktperson for dokumentet. Det skal                                            |
|                |                  |    |                 |                 | vel alltid være to? "For Sara Sekretær"                                           |
| V14            | Foedtdato        | Ja | N <sub>06</sub> | 010871          | formen DDMMÅÅ. Første del av det                                                  |
|                |                  |    |                 |                 | 11-sifrede norske fødselsnummeret.                                                |
|                |                  |    |                 |                 | Kan være et såkalt D-nr som starter på                                            |
|                |                  |    |                 |                 | DD+40 (dvs dato 01 blir 41 osv på                                                 |
|                |                  |    |                 |                 | slike)                                                                            |
| V15            | Personnummer     |    | N <sub>05</sub> | 34567           | Elevens/privatistens/lærlingens person-                                           |
|                |                  |    |                 |                 | nummer. De fem siste sifrene av det 11-                                           |

<span id="page-14-0"></span><sup>&</sup>lt;sup>4</sup> Unntak: Hvis skolen har endret orgnr, men sender et gammelt vgdok på nytt. V7 = det nye orgnret.

-

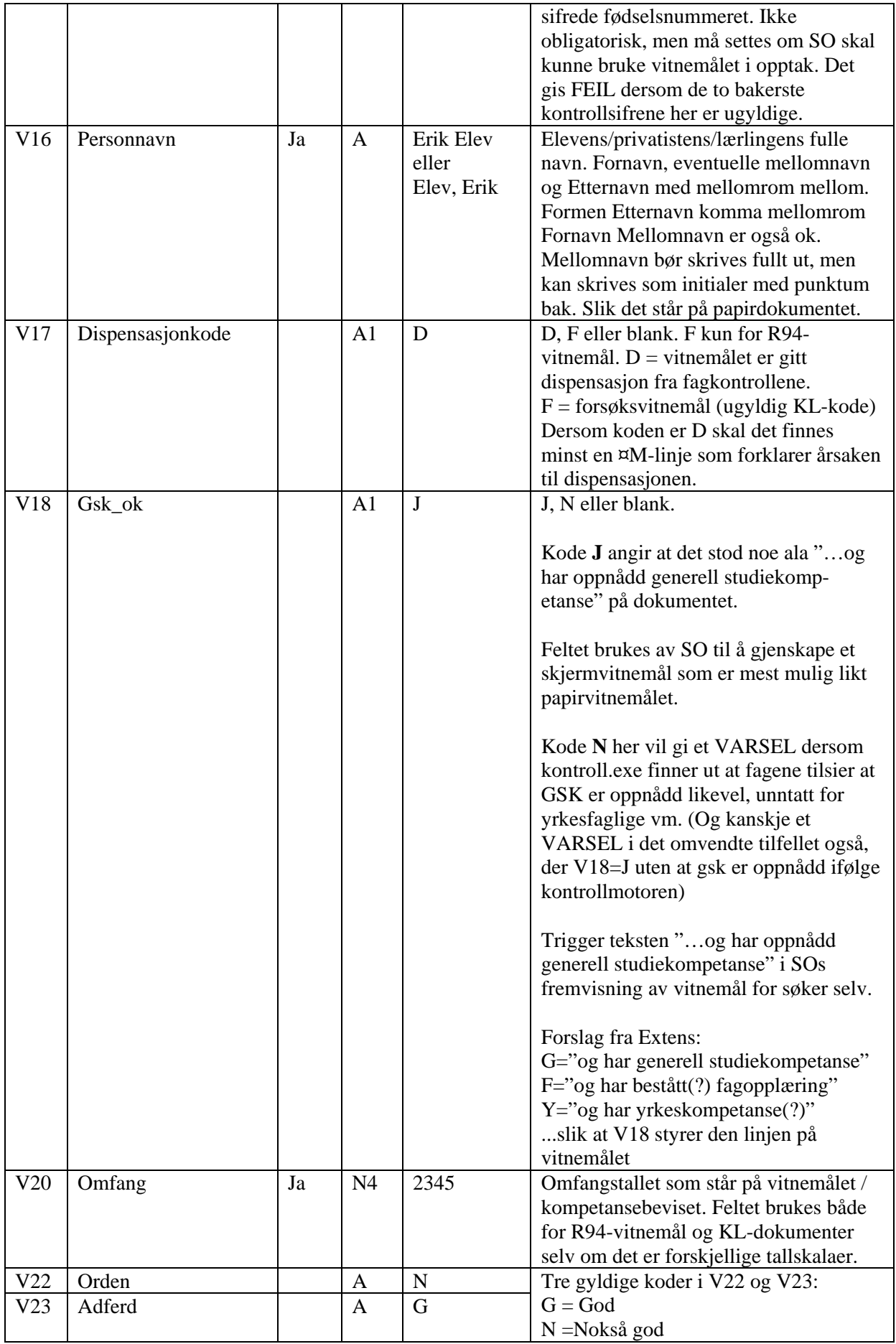

<span id="page-16-1"></span>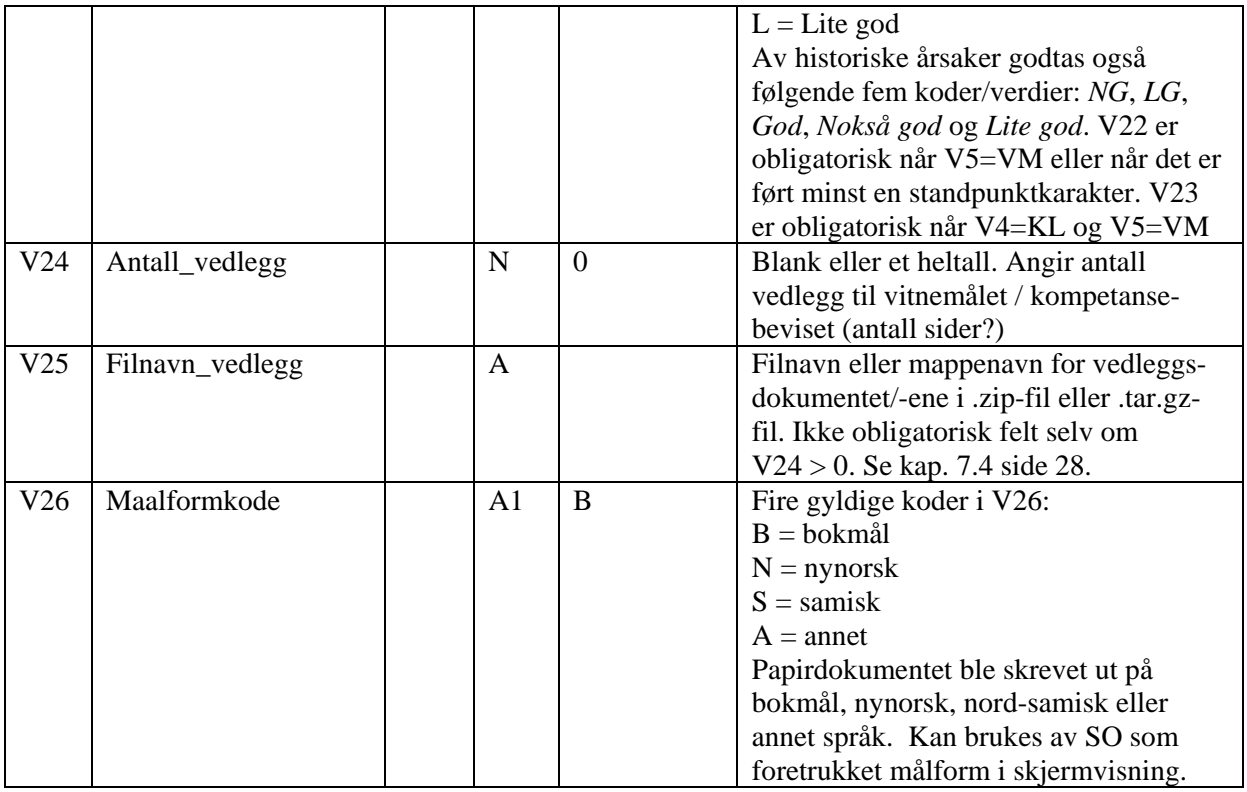

### <span id="page-16-0"></span>**6.4 Vgdokpromr-linjer ¤P**

Vgdokpromr-tabellen har en linje pr programområde på et dokument. Normalt 3 stk pr vitnemål og 1 på kompetansebevis, men kan være 0 (ingen ¤P-linjer) for kompetansebevis med kun fellesfag.

¤P-linjer må ha en ¤V-linje i filen med samme Vgdoknr.

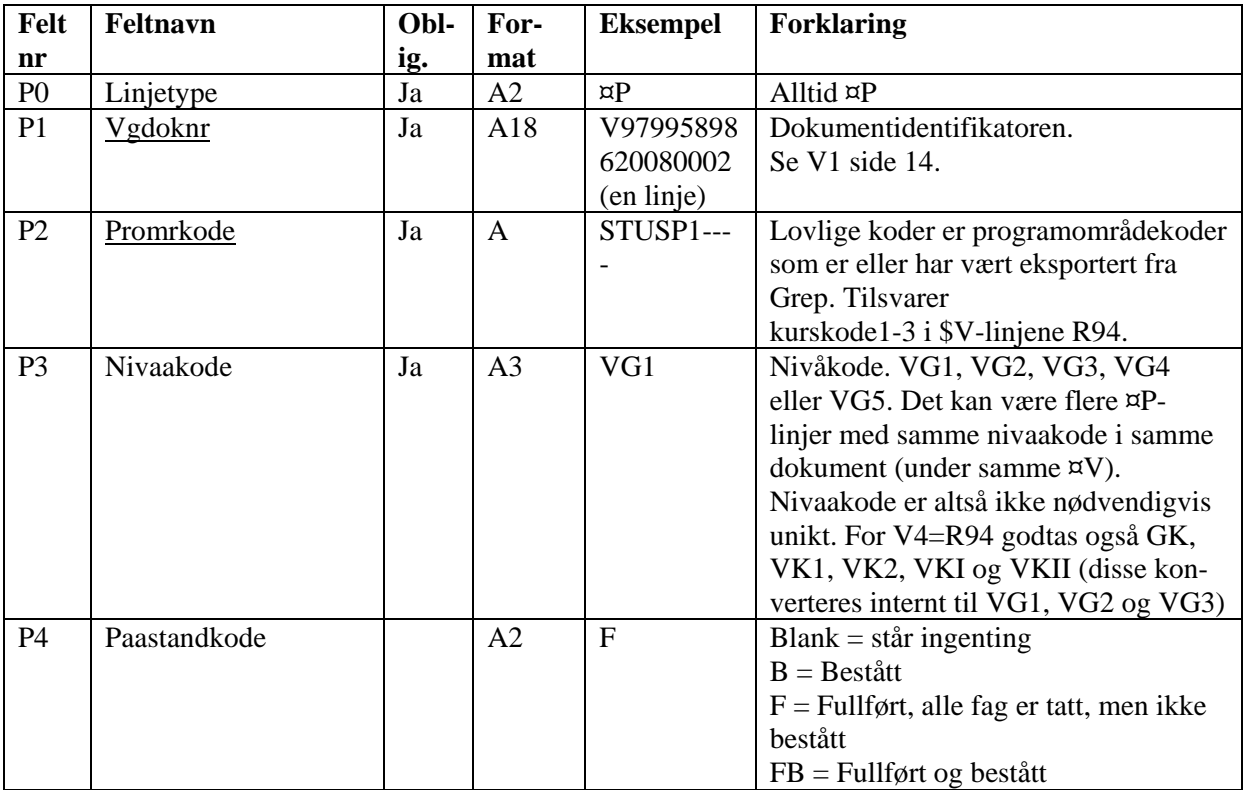

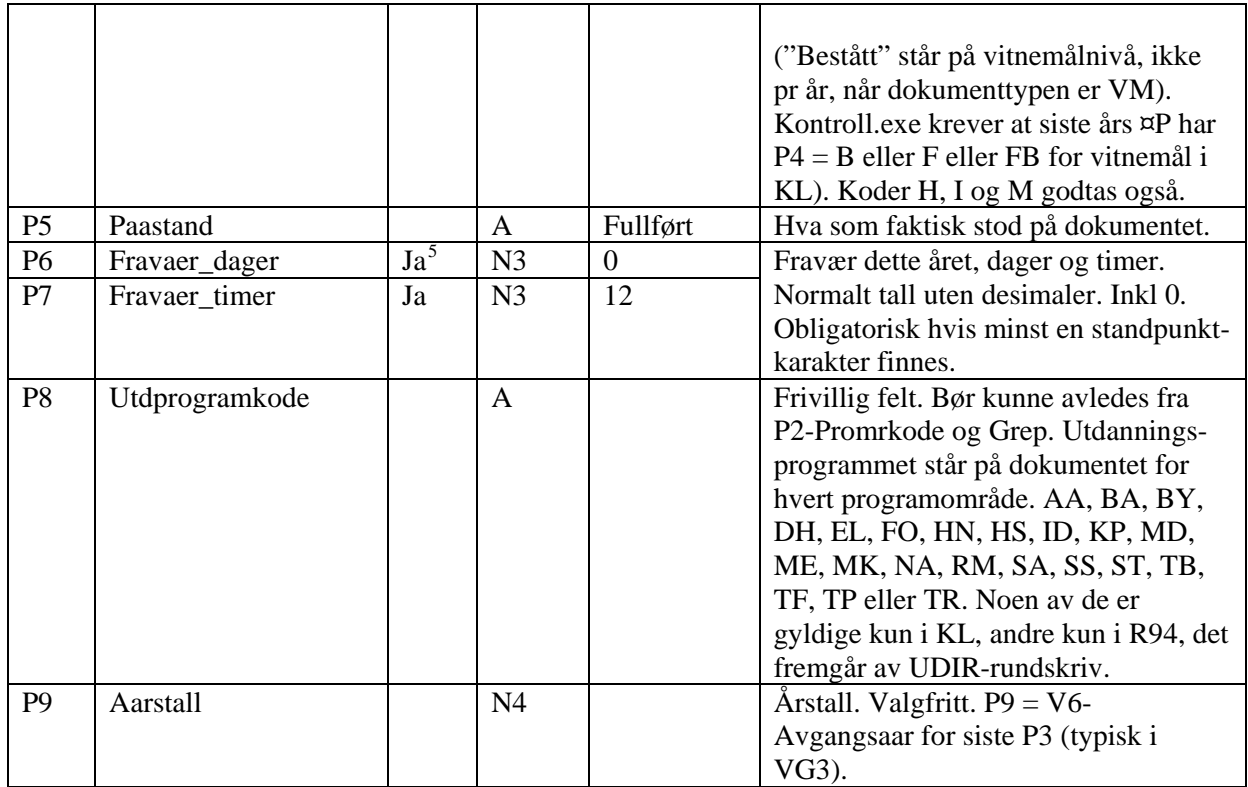

#### <span id="page-17-0"></span>**6.5 Vgdokfag-linjer ¤F**

-

Det skal eksistere en ¤F-linje for hvert vitnemålsfag som føres på vitnemålet/kompetansebeviset. Det skal være minst en ¤F for hver ¤V. F2-Fagkode inngår i primærnøkkelen, det kan aldri være mer enn en av samme fagkode på samme dokument.

| Felt           | Feltnavn       | Obl- | For-           | <b>Eksempel</b>  | <b>Forklaring</b>                   |
|----------------|----------------|------|----------------|------------------|-------------------------------------|
| nr             |                | ig.  | mat            |                  |                                     |
| F <sub>0</sub> | Linjetype      | Ja   | A2             | $\alpha F$       | Alltid ¤F                           |
| F1             | <u>Vgdoknr</u> | Ja   | A18            | V979958986200    | Dokumentidentifikatoren.            |
|                |                |      |                | 80002 (en linje) | Se V1 side 14.                      |
| F2             | Fagkode        | Ja   | A10            | <b>KRO1001</b>   | En fagkode som er eller har vært    |
|                |                |      |                |                  | definert av Grep.                   |
| F <sub>3</sub> | Fagtypekode    | Ja   | A2             | FF               | Obligatorisk kun for KL-vitnemål.   |
|                |                | for  |                |                  | $FF = Fellesfag$                    |
|                |                | KL   |                |                  | $FP = Felles programfag$            |
|                |                |      |                |                  | $VP = Valgfritt programfag$         |
|                |                |      |                |                  | $PF = Prosjekt$ til fordypning      |
|                |                |      |                |                  | $UP = U$ spesifisert programfag     |
|                |                |      |                |                  | $GS = Grunnskolefag$ (ubrukt i      |
|                |                |      |                |                  | NVB)                                |
|                |                |      |                |                  | Gyldige for R94, men ikke KL:       |
|                |                |      |                |                  | $SF = Studentingstag(?)$            |
|                |                |      |                |                  | $VF = Valgfag$                      |
| F <sub>4</sub> | Linjenr        | Ja   | N <sub>2</sub> | 23               | Brukes til å bestemme rekkefølgen   |
|                |                |      |                |                  | av fagene:                          |
|                |                |      |                |                  | KL: Sorterer på F3 deretter F4,     |
|                |                |      |                |                  | men sett helst F4 slik at rapporter |

<span id="page-17-1"></span> $<sup>5</sup>$  For dager og timer, P6 og P7: Obligatorisk for vitnemål hvis minst en standpunktkarakter finnes.</sup>

|                |                     |                 |    |   | som fortsatt kun sorterer på F4 får  |
|----------------|---------------------|-----------------|----|---|--------------------------------------|
|                |                     |                 |    |   | riktig rekkefølge likevel.           |
|                |                     |                 |    |   | R94: Sorterer kun på F4.             |
|                |                     | Ja <sup>6</sup> |    |   |                                      |
| F <sub>5</sub> | Karakter_standpunkt |                 | A2 | D | $1, 2, 3, 4, 5, 6$ eller:            |
|                |                     |                 |    |   | $D =$ deltatt                        |
|                |                     |                 |    |   | F = fritatt, må da sette FAMnn-      |
|                |                     |                 |    |   | merknadkode                          |
|                |                     |                 |    |   | $R = realkompetanse$                 |
|                |                     |                 |    |   | $B = best$ ått                       |
|                |                     |                 |    |   | $BM = best$ ått meget godt (eller    |
|                |                     |                 |    |   | BMG)                                 |
|                |                     |                 |    |   | $IB =$ ikke bestått                  |
|                |                     |                 |    |   |                                      |
|                |                     |                 |    |   | GK=Godkjent                          |
|                |                     |                 |    |   | $IV = I$ kke vurderingsgrunnlag (kun |
|                |                     |                 |    |   | på komp.bevis og kun i stand-        |
|                |                     |                 |    |   | punktfeltet)                         |
|                |                     |                 |    |   | IM = Ikke møtt (kun på               |
|                |                     |                 |    |   | komp.bevis og kun i                  |
|                |                     |                 |    |   | eksamensfeltet)                      |
|                |                     |                 |    |   | $0 =$ Kun i fag fra R94              |
|                |                     |                 |    |   |                                      |
|                |                     |                 |    |   | $-$ = ingen karakter (samme som      |
|                |                     |                 |    |   | blank)                               |
| F <sub>6</sub> | Karakter_eksamen    | Ja"             | A2 | 6 | samme som for F5, men:               |
|                |                     |                 |    |   | $D =$ Deltatt kan brukes i F5, men   |
|                |                     |                 |    |   | ikke i F6.                           |
| F7             | Eksamensformkode    |                 | A2 | S | <b>Blank</b>                         |
|                |                     |                 |    |   | $S =$ Skriftlig eksamen              |
|                |                     |                 |    |   | $M =$ Muntlig eksamen                |
|                |                     |                 |    |   | $MP =$ Muntlig-praktisk eksamen      |
|                |                     |                 |    |   | $P = Praktisk eksamen$               |
|                |                     |                 |    |   |                                      |
|                |                     |                 |    |   | $TS = Tegnspråklig/Skriftlig(?)$     |
|                |                     |                 |    |   | $TP = Teoretisk/Praktisk 2$          |
|                |                     |                 |    |   |                                      |
|                |                     |                 |    |   | (Kontroll.exe vil kontrollere dette  |
|                |                     |                 |    |   | mot Grep?)                           |
|                |                     |                 |    |   |                                      |
|                |                     |                 |    |   | F7 er obligatorisk når F6 er satt    |
|                |                     |                 |    |   | (unntatt F og - strek).              |
|                |                     |                 |    |   | F6 er obligatorisk og kan ikke       |
|                |                     |                 |    |   | være blank/- når F7 er satt.         |
|                |                     |                 |    |   |                                      |
|                |                     |                 |    |   |                                      |
|                |                     |                 |    |   | Så enten er begge blanke eller       |
|                |                     |                 |    |   | begge satt (unntak: F6=F/- og        |
|                |                     |                 |    |   | F7=blank)                            |
|                |                     |                 |    |   |                                      |
|                |                     |                 |    |   | Disse er lov for R94, men ikke       |
|                |                     |                 |    |   | KL:                                  |
|                |                     |                 |    |   | P Praktisk                           |
|                |                     |                 |    |   |                                      |
|                |                     |                 |    |   | S Skriftlig                          |
|                |                     |                 |    |   | M Muntlig                            |
|                |                     |                 |    |   | T Tegnspråklig                       |
|                |                     |                 |    |   | MP Muntlig/Praktisk                  |
|                |                     |                 |    |   | SP Skriftlig/Praktisk                |

<span id="page-18-0"></span><sup>6</sup> Bruk - (strek/minustegn) der det er ingen karakter

-

|                |               |        |                |                                  | TP Teoretisk/Praktisk <sup>7</sup>                                           |
|----------------|---------------|--------|----------------|----------------------------------|------------------------------------------------------------------------------|
|                |               |        |                |                                  | SM Skriftlig/Muntlig                                                         |
|                |               |        |                |                                  | ST Skriftlig/Tegnspråklig                                                    |
|                |               |        |                |                                  | IM Ikke møtt (kun kompetanse-                                                |
|                |               |        |                |                                  | bevis, kan bli fjernet)                                                      |
| F <sub>8</sub> | Omfang        |        | $\mathbf N$    | Vanlige tall for                 | Tallet som står på dokumentet.                                               |
|                |               |        |                | KL nå er 56, 84,                 | Blank settes i stedet for -- som                                             |
|                |               |        |                | 112, 140, 159,<br>168, 169, 197, | noen bruker i utskrift. F8 settes når<br>omfangsfallet står ved siden av F2- |
|                |               |        |                | 224, 225, 253,                   | fagkoden i utskriften. Hvorvidt F8                                           |
|                |               |        |                | 337 og 393. På                   | brukes i omfangskontroll, avgjøres                                           |
|                |               |        |                | eldre KL er også                 | av om fagkoden har omfang_-                                                  |
|                |               |        |                | 113, 150 og 365                  | overstyrbart = $J$ i fagregisteret.                                          |
| F <sub>9</sub> | Terminkode    | Ja     | A <sub>1</sub> | vanlige.<br>$\mathbf{V}$         | Het tidligere eksamenstermin.                                                |
|                |               |        |                |                                  | Bruker kodene:                                                               |
|                |               |        |                |                                  | $V = v$ år og                                                                |
|                |               |        |                |                                  | $H = h\omega st.$                                                            |
|                |               |        |                |                                  | (Før har også måneder 05 og 12                                               |
| F10            | Aar           | $Ja^8$ | N <sub>4</sub> | 2008                             | vært sendt, men kun V og H nå)<br>År. Eksamensår. På dokumentene             |
|                |               |        |                |                                  | står for eksempel V14, dette                                                 |
|                |               |        |                |                                  | oversettes til F9=V og F10=2014 i                                            |
|                |               |        |                |                                  | filformatet.                                                                 |
| F12            | Fagstatuskode | Ja     | A <sub>1</sub> | E                                | Personens status i faget:                                                    |
|                |               |        |                |                                  | $E = Elevfag$                                                                |
|                |               |        |                |                                  | $P =$ Privatistfag                                                           |
|                |               |        |                |                                  |                                                                              |
|                |               |        |                |                                  | Kode P gir feilmelding når det er                                            |
|                |               |        |                |                                  | satt standpunktkarakter. Normalt<br>kun P eller blank/E til NVB.             |
|                |               |        |                |                                  |                                                                              |
|                |               |        |                |                                  | I tillegg godtas også følgende i                                             |
|                |               |        |                |                                  | F12 for KL-vitnemål (men ikke                                                |
|                |               |        |                |                                  | R94), men de vil kunne bli                                                   |
|                |               |        |                |                                  | ugyldige i senere versjoner (se det<br>nye feltet F18):                      |
|                |               |        |                |                                  |                                                                              |
|                |               |        |                |                                  | $R = Realkompetansevurdert i faget$                                          |
|                |               |        |                |                                  | $F = Fritatt$                                                                |
|                |               |        |                |                                  | $V = V$ oksenopplæring                                                       |
|                |               |        |                |                                  | $O =$ Oppdragsundervisning annen<br>institusjon                              |
|                |               |        |                |                                  | $A =$ Alternativ opplæringsplan,                                             |
|                |               |        |                |                                  | tolkes som E i kontrollene.                                                  |
|                |               |        |                |                                  |                                                                              |
|                |               |        |                |                                  | Følgende koder har vært innsendt,<br>men blir pr versjon 15.10 (juni         |
|                |               |        |                |                                  | 2014) og trolig også tidligere                                               |
|                |               |        |                |                                  | avvist av NVB-importen:                                                      |

<sup>7</sup> TP og TS skulle være med ihht tlf fra SO 19. mai 2009 <u>.</u>

<span id="page-19-1"></span><span id="page-19-0"></span><sup>8</sup> Obligatorisk for KL-vitnemål, skal også settes for R94 om mulig

|     |                   |                |                                                                                                    | $S =$ sluttet i faget?<br>$K = klage?$<br>$N =$ nettundervisning? (som E?)<br>$O =$ oppdragsundervisning annen<br>institusjon?<br>$U =$ utenlandsk utvekslingselev?<br>$H = ?$                                                                                                    |
|-----|-------------------|----------------|----------------------------------------------------------------------------------------------------|----------------------------------------------------------------------------------------------------|
| F13 | Merknadkode       | A <sub>5</sub> | FAM11                                                                                                    | Se også det nye feltet F18.<br>KL: Hvis merknad, sett en lovlig<br>Grepmerknadskode her. Kodesettet<br>kommer fra UDIRs Grep-database.<br>R94: Ingenting i F13 (foreløpig)                                                                                                    |
| F14 | Merknadparameter  | $\mathsf{A}$   | VG4003                                                                                                    | KL: En parameter til merknaden<br>dersom merknadsteksten i Grep<br>inneholder < år > eller < fagkode ><br>eller <noe annet="">. Kan være for<br/>eksempel et årstall eller en R94-<br/>fagkode.<br/>R94: Hele merknaden i F14 og<br/>F13 trenger ikke være satt.</noe>                                                                                                  |
| F15 | Merknadparameter2 | $\mathsf{A}$   |                                                                                                    | som over Settes når det finnes<br>to <parametere> i meldingsteksten<br/>fra Grep.</parametere>                                                                                                    |
| F16 | Fordypningsfag    | A <sub>1</sub> | J                                                                                                    | Blank eller J.<br>Skal være blank i KL-dokumenter.<br>Skal være J i R94-vitnemål hvis<br>fagkoden inngår i fordypning,<br>føres bare på fagkoden for høyeste<br>nivå.                                                                                                    |
| F17 | Fagnavn           | $\mathsf{A}$   |                                                                                                    | Normalt blank, men kan være satt<br>for valgfag og lignende. Også satt<br>hvis det er skrevet et annet<br>fagnavn på vitnemålet enn det som<br>står i Grep. Kontroll.exe varsler <sup>9</sup><br>hvis F17 er satt i KL-dokumenter<br>siden KL-dokumenter ikke har<br>brukerstyrte fagnavn. F17 brukes<br>kun for R94-vitnemål og da typisk<br>ved VLfagkoder (valgfag). |
| F18 | Faginfokode       | A1             | Bakgrunn er bl.a. e-post fra Geir A. 22 Jun 2009 15:33:<br>Vi må bruke F12-fagstatusfeltet til lese om personen er<br>elev eller privatist i faget. Det ser ut som om noen har<br>modellert for bruke F12- feltet til ulike formål. Extens<br>eller VIGO eller noen andre må etter vår oppfatning<br>splitte dette feltet i to, slik at informasjon om klage<br>ikke overskriver status for personen som brukes for å<br>sjekke rett karakterføring. På kort sikt kan dette bare<br>løses ved at verdien settes til E eller P for eksport til<br>oss, og så kan man rette den lokalt<br>igjen senere. |                                                                                                    |

<span id="page-20-0"></span><sup>&</sup>lt;sup>9</sup> Kun varselmelding, ikke feilmelding -

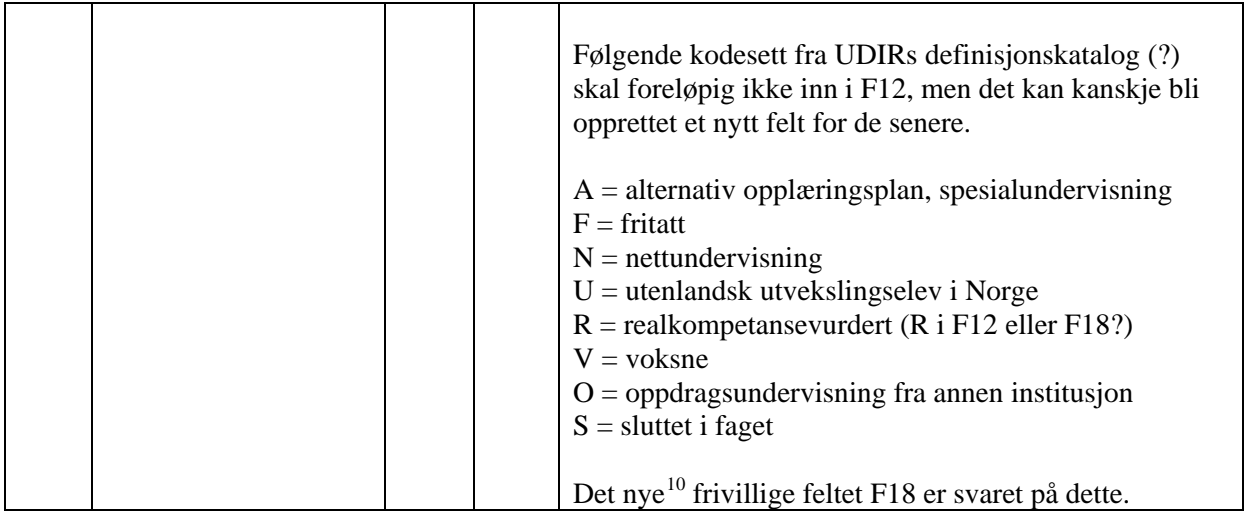

## <span id="page-21-0"></span>**6.6 Vgdokmerknad-linjer ¤M**

Merknader til enkeltfag eller til dokumentet (vitnemålet) som helhet.

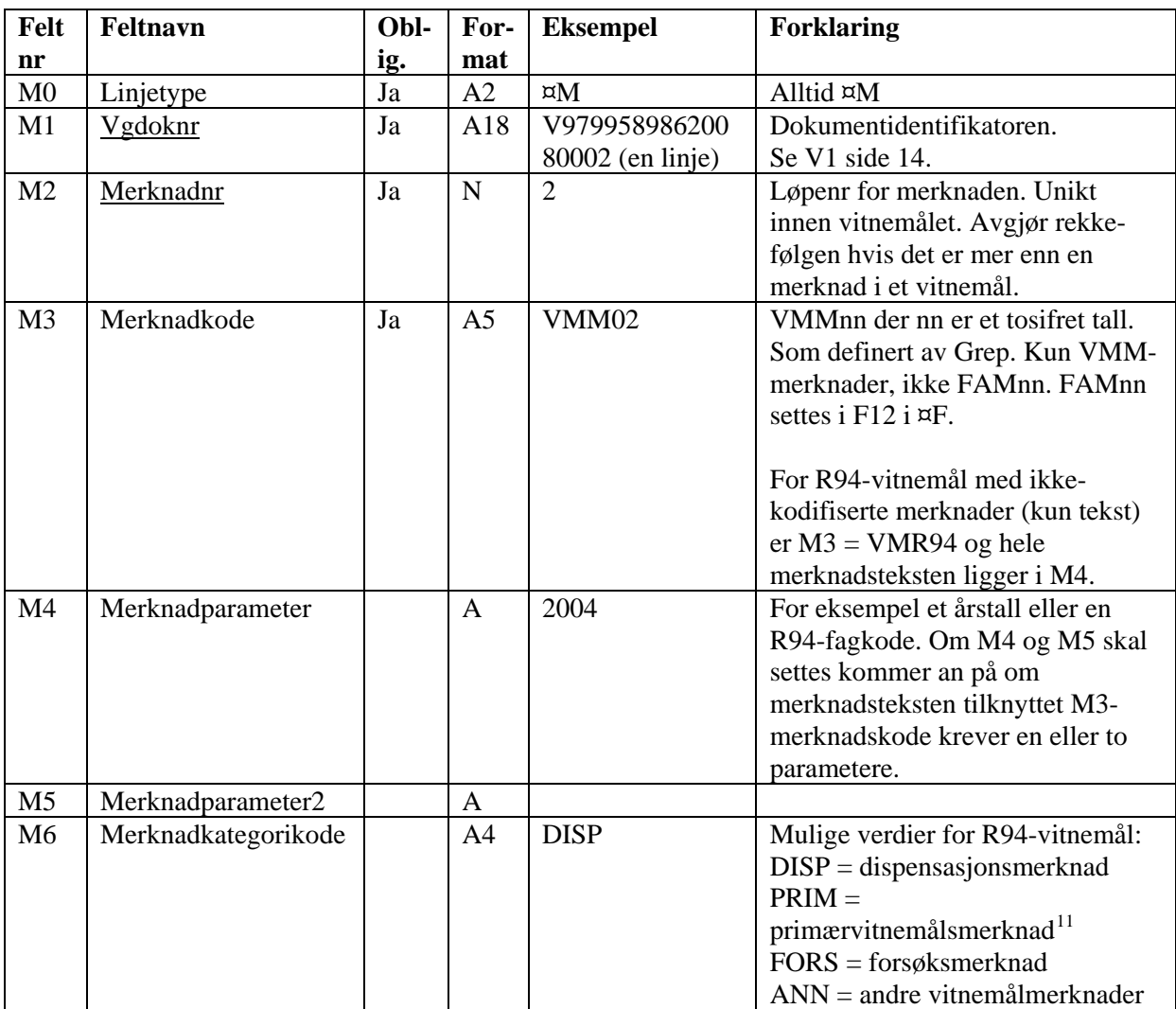

<u>.</u>

<span id="page-21-2"></span><span id="page-21-1"></span> $\frac{^{10}}{^{11}}$  Sep. 2014<br> $\frac{^{11}}{^{11}}$  Brukes også til første

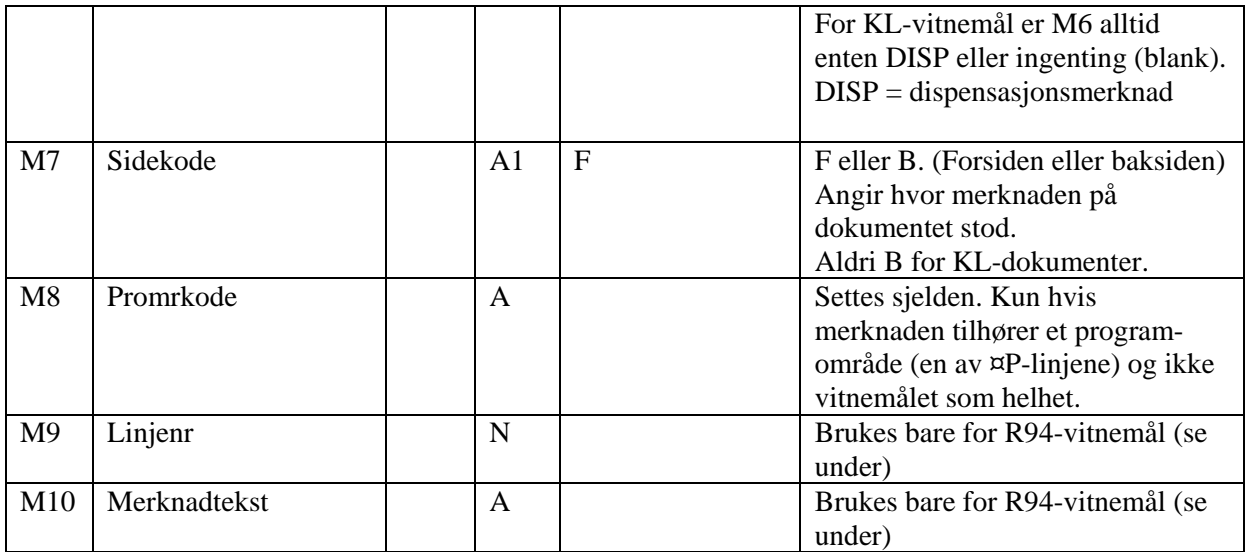

<span id="page-22-1"></span>Anbefaler å ikke bruke M9 og M10, de skal helst være blanke. Men hvis de brukes skal det være kun for R94-vitnemål (altså vitnemål der V4=R94). Hvis en av dem er satt skal begge være satt.

SO/NVB ønsker at også R94-merknader sendes inn på den nye måten. Dvs at en merknad på R94 vitnemålet som går over flere linjer må slås sammen til en ¤M-linje her. M3 settes da til koden VMR94 og M4 inneholder merknadsteksten, mens M9 og M10 er blanke. M4 kan nå inneholde et eller flere linjeskift. Linjeskifttegn skal ihht ["5.8](#page-9-3) [Linjeskift i dataene"](#page-9-3) (side [10\)](#page-9-3) enten erstattes av de to tegnene \n eller så skal hele feltet pakkes inn i { }. Altså { som første tegn og } som siste i meldingsteksten. \n er det anbefalte valget, da unngås linjer i filen som ikke starter på ¤.

En M-linje for et R94-vitnemål vil kunne se slik ut:

<span id="page-22-0"></span>¤M¤V97995898620080002¤1¤VMR94¤Her er første merknadslinje\nog her er linje to¤¤ANN¤F¤¤¤

#### **6.7 Vgdokannullering-linjer ¤D**

Når utstederskole retter, endrer eller trekker tilbake dokumenter (vitnemål/kompetansebevis), skal det utstedte dokumentet annulleres. Evt nytt dokument som erstatter det gamle, skal ha nytt vgdoknr.

Når dokumentet annulleres, skal det lages en ¤D-transaksjon i det skoleadministrative systemet, som oversendes som ¤D-linjer til NVB. I NVB slettes ikke annullerte vitnemål, men blir liggende med vitnemålstatuskode A, noe som tas hensyn til i SO-systemet slik at annullerte vitnemål ikke brukes selv om de kan vises frem både til saksbehandler og eleven selv. (Da med annulleringsinformasjon i rød skrift i tillegg)

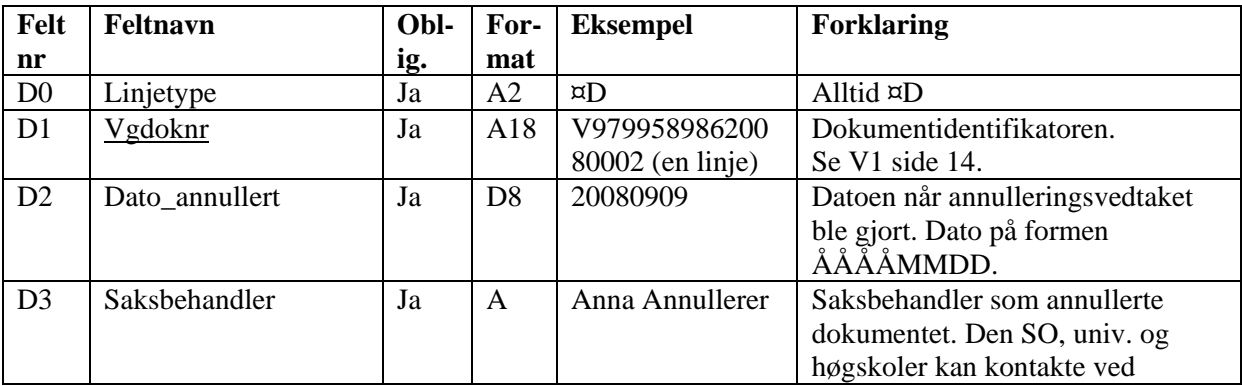

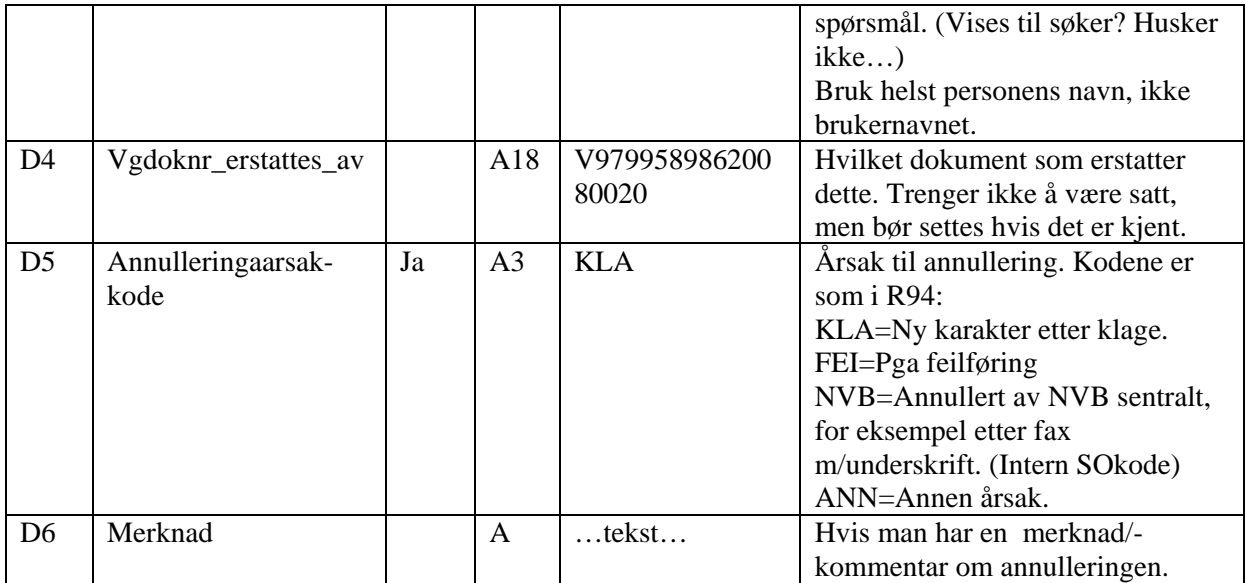

#### <span id="page-23-0"></span>**6.8 Rekkefølgen av linjetyper**

- Filene kan bestå av flere deler der hver del starter med en ¤A-linje fulgt av en frivillig ¤S-linje.
- Under  $\alpha A$  (og eventuelt  $\alpha S$ ) ligger en  $\alpha V$  eller en eller flere  $\alpha D$ -linjer.
- Under hver ¤V-linje ligger en-fem (normalt tre for vitnemål) ¤P-linjer, deretter noen ¤F-linjer (snitt rundt 20 stk) og så null, en eller flere ¤M-linjer.

Det er altså ikke ønskelig at alle ¤A-linjene kommer øverst i filen, de skal innlede hver sin del. (Dersom likevel alle ¤A-linjer ligger øverst, men hver fildel innledes med ¤S, så kan NVBimporten likevel finne ut hvilken ¤A en ¤V tilhører ved å telle antal ¤V under hver ¤S og så sammenligne med antall  $\alpha V$  hver  $\alpha A$  sier den skal ha (og tilsvarende for antall  $\alpha P$ ,  $\alpha F$ ,  $\alpha M$  og  $\alpha D$ , men dette er usikkert siden to ¤A'er kan ha samme orgnr og samme antall ¤V, ¤P, ¤F, ¤M og ¤D). Denne usikkerheten gjør av NVB ikke skal stole på hvilket versjonsnr av f.eks. SATS som har generert et vitnemål eller hvilken dato/klokkeslett fildelen ble generert.

Derfor er det ønskelig å få ¤A-linjene før hver fildel i stedet for å få alle i toppen av filen.

#### <span id="page-23-1"></span>**6.9 Eksempel på inputfil**

Denne eksempelfilen har to fildeler (2 stk ¤A), begge med ett vitnemål hver. Den første har i tillegg en vitnemålsannullering.

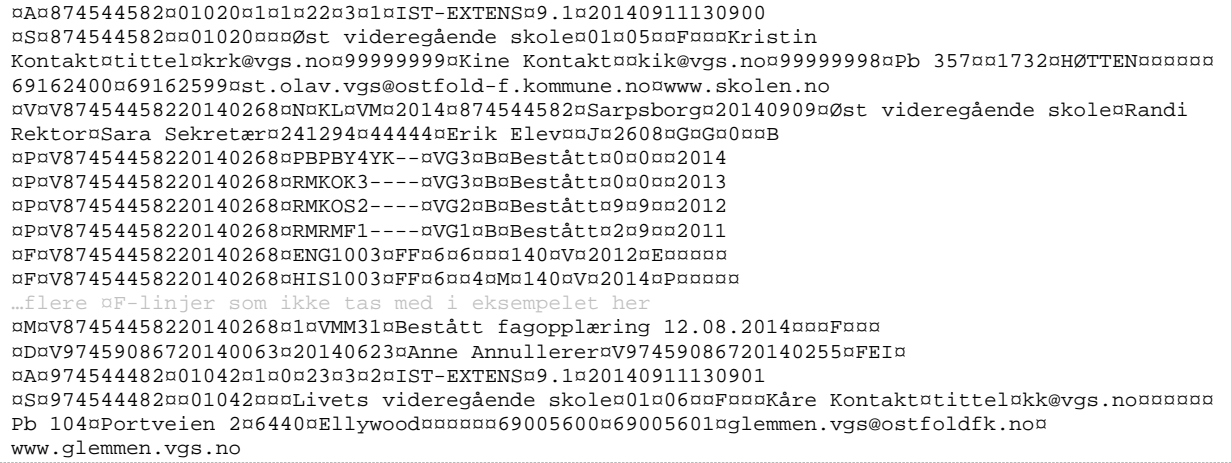

```
¤V¤V97454448220140214¤N¤KL¤VM¤2013¤974544482¤Fredrikstad¤20140908¤Livets videregående 
skole¤Reidun Rektor¤Sigrun Sekretær¤241295¤33333¤Ellen Elev¤¤J¤263¤G¤G¤0¤¤B
¤P¤V97454448220140214¤HSHEA2----¤VG2¤B¤Bestått¤9¤12¤¤2010
¤P¤V97454448220140214¤HSHEA3----¤VG3¤B¤Bestått¤0¤0¤¤2013
¤P¤V97454448220140214¤HSHSF1----¤VG1¤B¤Bestått¤5¤27¤¤2009
¤P¤V97454448220140214¤PBPBY4YK--¤VG3¤B¤Bestått¤0¤0¤¤2014
¤F¤V97454448220140214¤ENG1003¤FF¤6¤6¤¤¤140¤V¤2010¤E¤¤¤¤¤
¤F¤V97454448220140214¤HIS1002¤FF¤6¤¤3¤M¤169¤V¤2012¤P¤¤¤¤¤
                 som ikke tas med i eksempelet her
¤M¤V97454448220140214¤1¤VMM11¤¤¤¤F¤¤¤
¤M¤V97454448220140214¤2¤VMM31¤Bestått fagopplæring 17.08.2012¤¤¤F¤¤¤
```
## <span id="page-24-0"></span>**7 Feltene i resultatfilen**

Første linje i resultatfilen starter alltid på **¤R**

Så kommer null, en eller flere meldingslinjer som starter på **¤E** og som har blank E2-Kontrollnr.

Deretter kommer null, en eller flere kontrollresultater **¤K** som hver har null, en eller flere ¤E (med E2- Kontrollnr satt) og så null, en eller flere ¤L under seg, så null en eller flere ¤O, før det eventuelt kommer en ny ¤K.

Eksempel på linjerekkefølge som viser starten i hver linje på en resultatfil med 16 linjer:

¤R¤… ¤E¤… ¤E¤… ¤K¤1¤… ¤E¤… ¤E¤… ¤L¤… ¤L¤… ¤L¤… ¤O¤… ¤O¤… ¤K¤2¤… ¤L¤… ¤K¤3¤… ¤E¤… ¤O¤…

Første ¤K har to ¤E, tre ¤L og to ¤O Andre ¤K har ingen ¤E, en ¤L og ingen ¤O Tredje ¤K har en ¤E, ingen ¤L og ingen ¤O

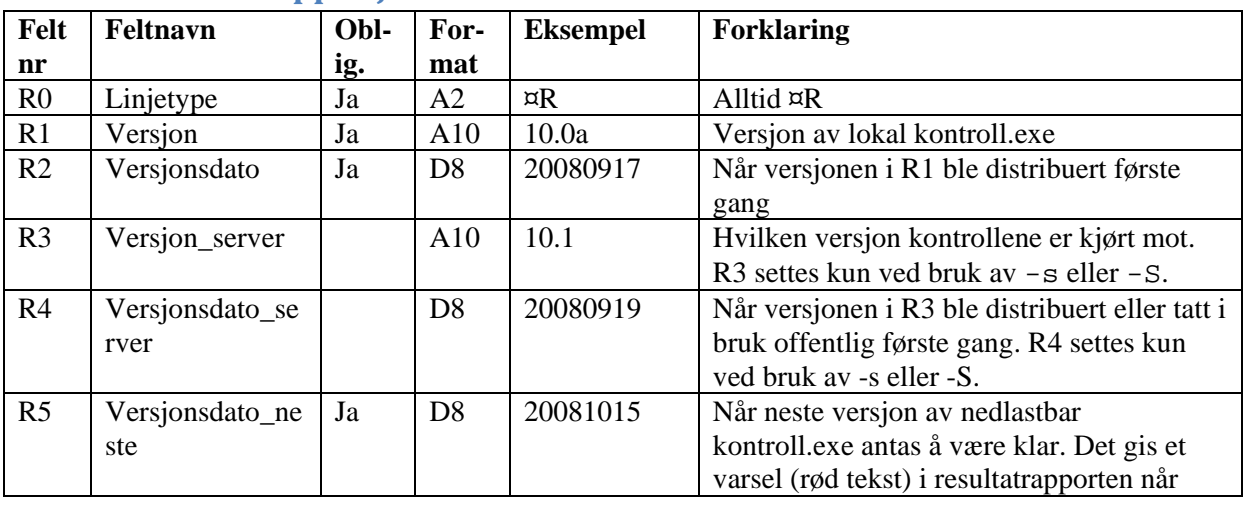

#### <span id="page-24-1"></span>**7.1 Resultatfiltopplinjen ¤R**

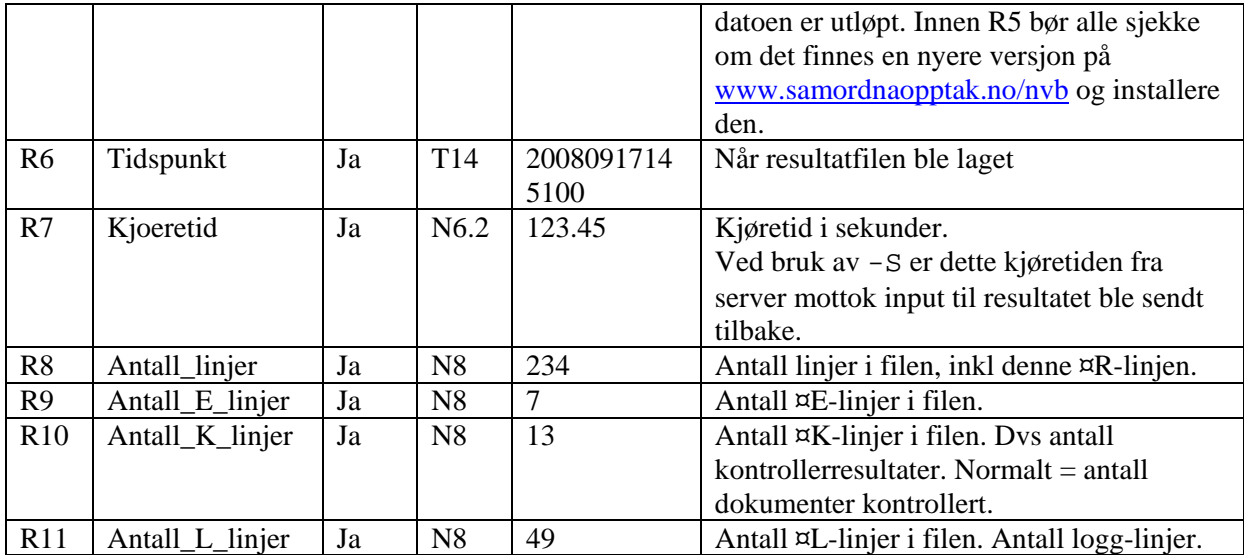

### <span id="page-25-0"></span>**7.2 Kontrollresultat-linjer ¤K**

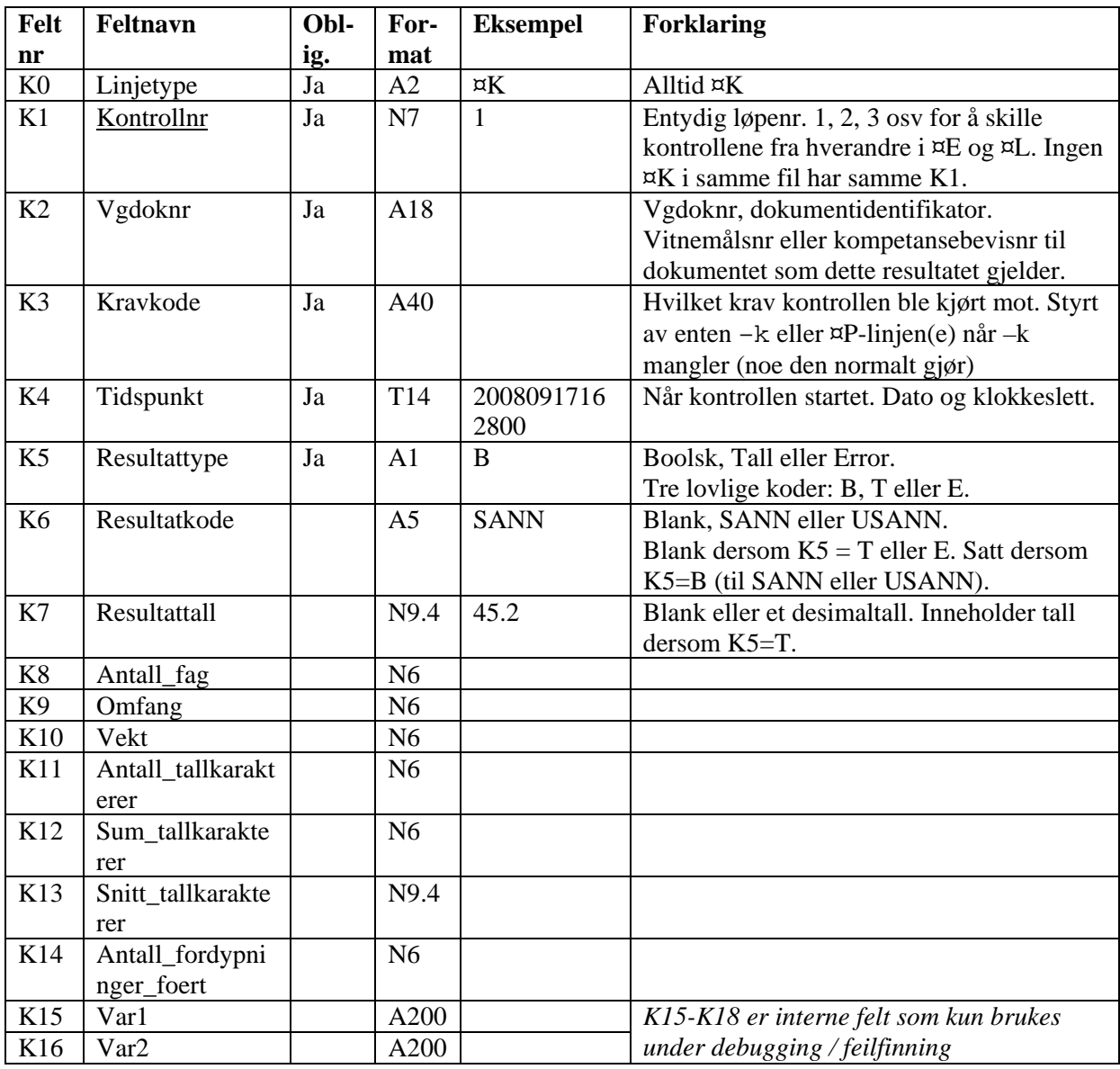

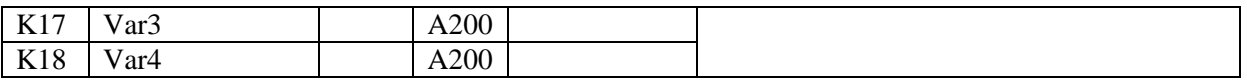

#### <span id="page-26-0"></span>**7.3 Feilmeldings-/meldingslinjer ¤E (error)**

Navnet E (for error) kan være misvisende siden meldingene kan også være av typen TIPS og annet som ikke er feil. Bokstaven E er likevel beholdt fra det gamle formatet.

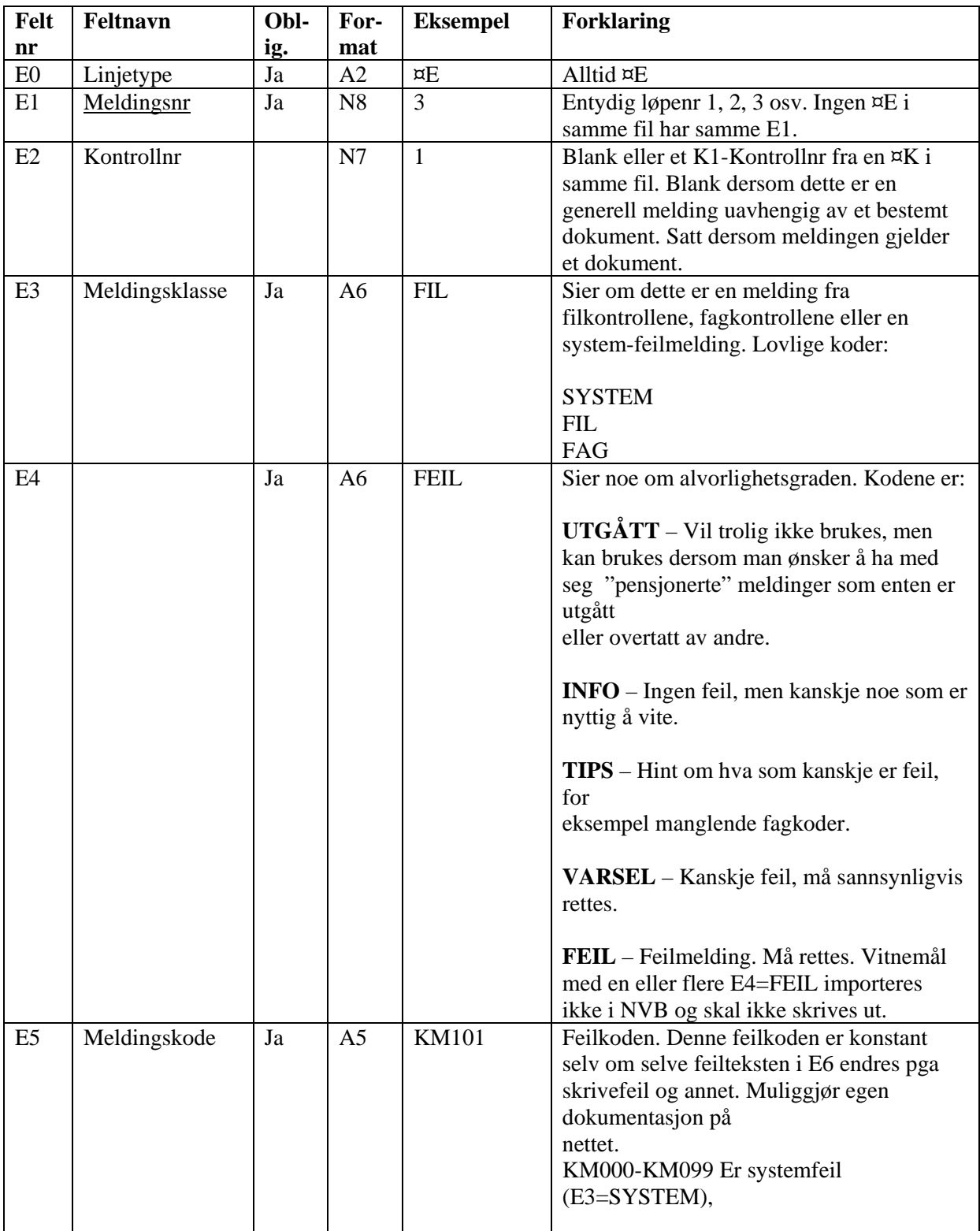

<span id="page-27-1"></span>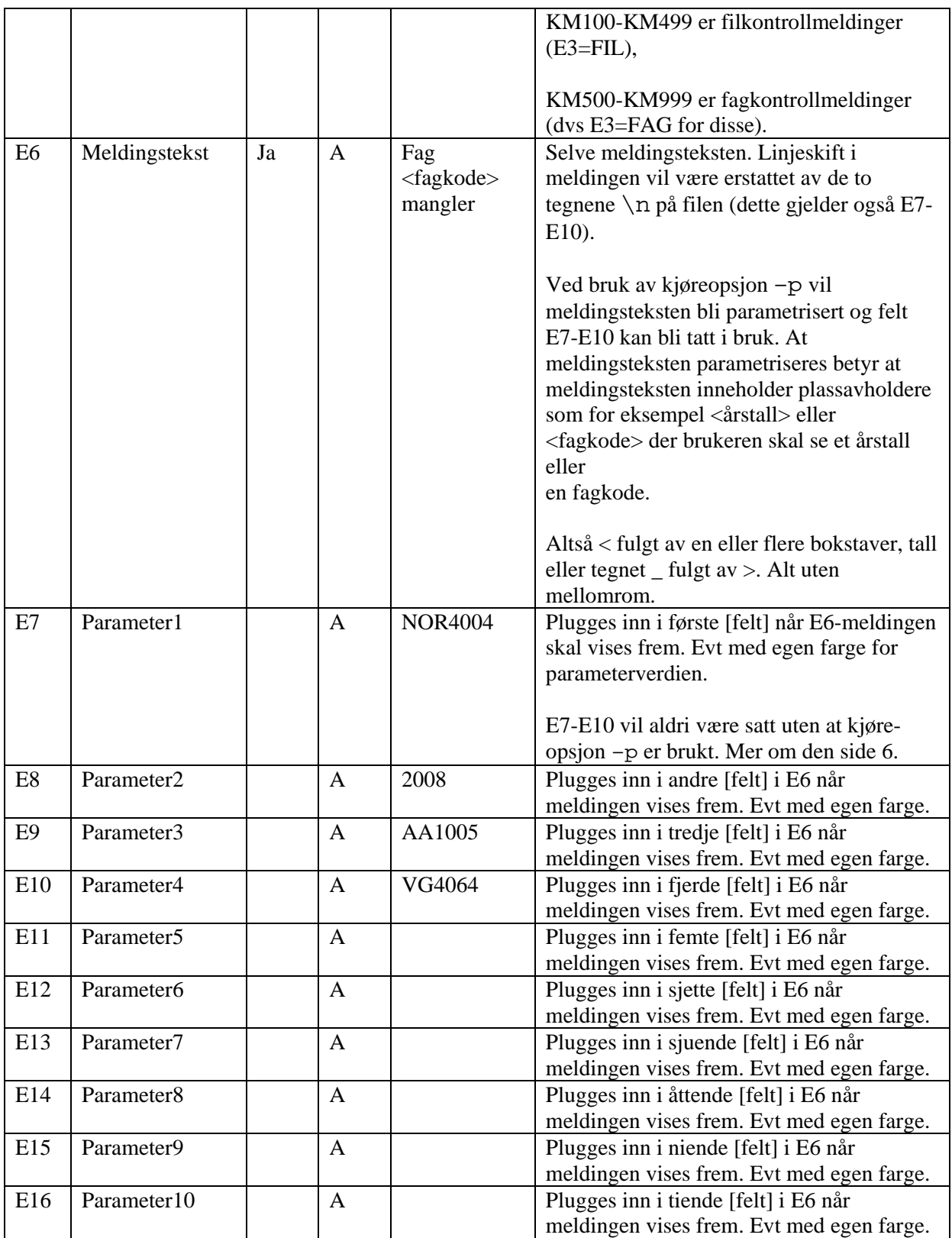

## <span id="page-27-0"></span>**7.4 Logglinjer ¤L**

Loggen fra Fagkontrollene.

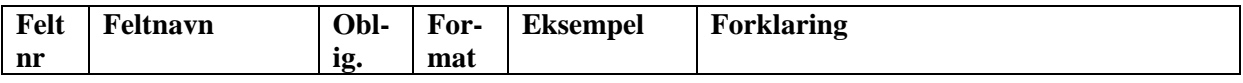

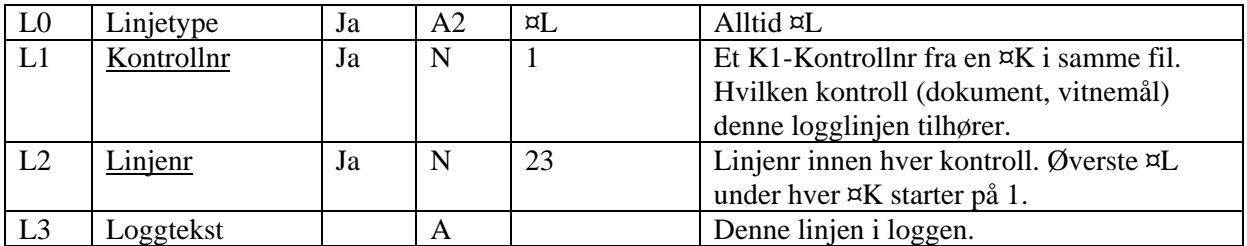

#### <span id="page-28-0"></span>**7.5 Oppbrukte fag ¤O**

Kontroller som resulteter i SANN (eller et tall) har en liste av fagkoder den behøvdes for å gjøre kontrollen SANN... Dette kalles oppbrukte fag fordi det internt i kontrollene ofte er slik at en fagkode ikke kan brukes til å dekke flere krav.

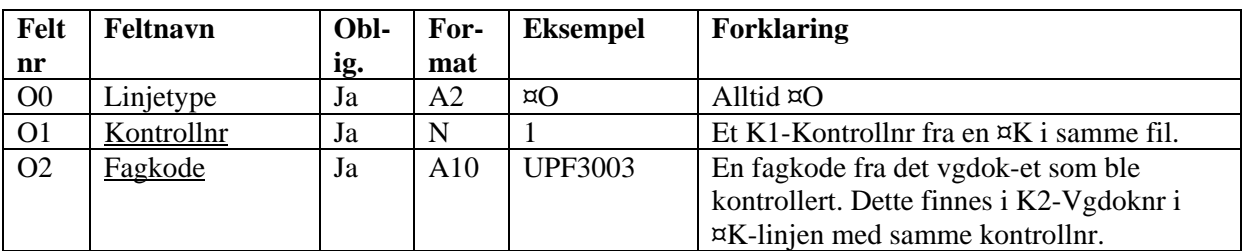

## <span id="page-28-1"></span>**8 Vedlegg, zip-fil**

Det er åpnet for innsending av vedleggfiler for vedlegg til vitnemålene sammen med en vanlig datafil, men det er ikke påkrevd i første omgang. Vedleggfilene må ha et utskrivbart format. PDF- eller Wordfiler f.eks.

Innsending skjer ved å sende inn både datafilen (med ¤-linjene) og vedleggsfilene pakket i en .ZIP-fil. V25-feltet (side [17\)](#page-16-1) pluss evt M9 (side [23\)](#page-22-1) i hvert dokument (dokumentmerknad) angir vedleggets filnavn i .zip-filen.

Datafilen i den innsendte .zip-filen må ha nøyaktig samme navn som .zip-filen, bortsett fra .zipfilendelsen. Det for å kunne vite hvilken av filene i .zip som er datafilen. Unngå også undermapper i .zip-filen.

.tar-filer (eller .tar.gz eller .tgz) er et alternativ til .zip som er mer vanlig i Linux, de samme regler skissert over gjelder her, bortsett fra pakkeformat og filendelse.

## <span id="page-28-2"></span>**9 Organisasjonsnummer, kontrollsiffer**

SOs NVB-database bruker orgnr som primærnøkkel for dokumentutsteder.

#### <span id="page-28-3"></span>**9.1 Gyldige orgnr**

Alle orgnr-felter i filen skal være et ni-sifret organisasjonsnummer som normalt starter på 8 eller 9 og finnes i NVBs skoleregister og hos www.brreg.no. Vha det bakerste sifferet i orgnr'et kan man avgjøre om orgnr er et gyldig orgnr, eller om det har skjedd en tastefeil. De ni sifrene skal ligge etter hverandre på filen uten mellomrom eller andre skilletegn. (Hvordan man velger å vise det på skjermen eller ta i mot inntasting er en uavhengig sak).

Det bør heller ikke være slik at skolene må taste inn orgnr for hver filinnsending eller lignende. Det bør evt ligge fast i "Preferences" eller i en .INI-fil på det skoleadministrative systemet. Og der skolene evt gis mulighet til å endre eller sette orgnr, kan det være en tekst a la "husk å kontrollere dette mot skoleregisteret på www.samordnaopptak.no/nvb for unngå at du bruker feil eller en annen skoles orgnr".

#### <span id="page-29-0"></span>**9.2 Kontrollsiffer**

Det bakerste sifferet er et kontrollsiffer som avledes av de åtte sifrene foran. Poenget med kontrollsifferet er å hindre gale inntastinger. (Fødselsnummer, VISA-nummer, og ofte KIDnumre på regninger har også lignende kontrollsifre). Algoritmen for kontroll av riktig orgnr er slik: (det gyldige orgnr 842872022 brukes her som eksempel):

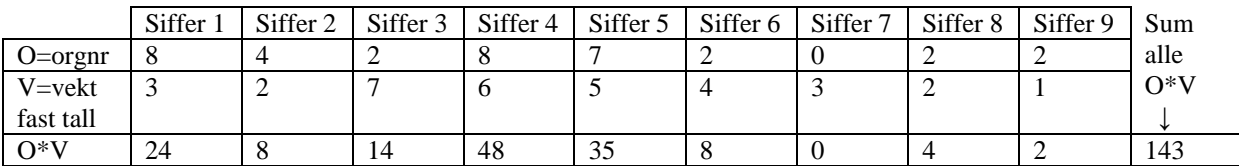

Om kontrollsifferet er riktig avgjøres av om summen dividert på 11 gir et tall uten rest (et heltall). Dette er tilfelle her siden 143 / 11 = 13. Derfor har 842872022 gyldig kontrollsiffer og er høyst sannsynlig ikke en inntastingsfeil. Algoritmen kan nemlig gi ok selv om man taster feil, men det krever at minst to av sifrene er gale.

#### <span id="page-29-1"></span>**9.3 Orgnr for utenlandske skoler**

For utenlandske skoler uten norsk orgnr benytter SO et såkalt fiktivt orgnr som starter på 4 (altså ikke 8 eller 9 som de vanlige). Disse har likevel ni sifre og riktig kontrollsiffer. Pr 2014 har det blitt tildelt kun ett slikt. Kontakt SO [\(nvb-drift@samordnaopptak.no\)](mailto:nvb-drift@samordnaopptak.no) for å få tildelt et slikt fiktivt orgnr for NVB. Merk at noen videregående skoler i utenlandet likevel har norske orgnr, søk i brreg.no for å eventuelt finne. NB: Slike fiktige orgnumre skal ikke spres slik at noen misforstår og tar de i bruk til andre formål.

## <span id="page-29-2"></span>**10Versjonsnummer for kontroll.exe**

Kontroll.exe får et nytt versjonsnr hver år. I 2014 er vi kommet til versjon 15. For nye versjoner innen samme år økes 10-delsdesimalen. For mindre endringer som enten gjelder noen få skoler eller med mindre betydningsfulle endringer som ikke trenger å lastes ned av alle økes 100-delsdesimalen.

For å angi at det er en tidlig eksperimentell versjon (alfaversjon) kan det settes en a bak versjonsnummeret. En nesten endelig versjon (betaversjon) kan være angitt med en b bak versjonsnummeret.

## <span id="page-29-3"></span>**11Operativsystem og annen teknisk info**

Kontroll.exe kjører på Windows.

Men for de<sup>[12](#page-30-0)</sup> som vil kjøre kontroll.exe på Linux legges det i tillegg ut en ut en Linux-binærfil i hver versjon. Alternativt kan man kjøre kontroll.exe (windows-binærfilen) i Linux via Wine, en test viste at det var mulig.

Kontrollmotoren er skrevet i Perl 5.8 og skal i prinsippet kunne kjøres på alle operativsystemer der Perl kan installeres. Dvs de fleste.

Den er utviklet i og testet på Linux og deretter "kompilert" til kjørbare Windows- og Linux-binærfiler med programvaren PerlApp fra ActiveState.com.

Fagkontrolldelen av kontrollmotoren finnes også i en PL/SQL-modul for Oracle som kan være tilgjengelig ved forespørsel. Denne kjører internt hos SO (i tillegg til perl-varianten) samt hos universitets- og høgskolesystemene FS (Felles studentsystem) og MSTAS fra IST.

-

<span id="page-30-0"></span><sup>&</sup>lt;sup>12</sup> TPSYS har kjørt på dette på Linux siden ca 2012